# **ESR Consortium** KF-1.4

*Trusted Execution Environment Kernel & Features*

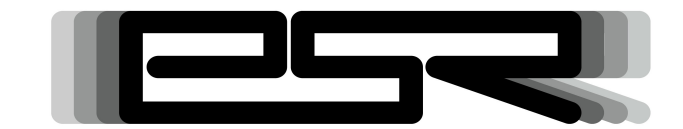

*Profile Specification ESR0020*

Reference: ESR-SPE-0020-KF Version: 1.4 Rev: F

## Copyright of The Software

### **DEFINITIONS**

"ESR" means the Specification, including any modifications and upgrades, where these terms have been stated or referred to, and made available to You by ESR Consortium, including without limitation, texts, drawing, codes,and examples.

"ESR Consortium" means the non-profit entity, registered in France in accordance with the French law of 1901.

"You" means the legal entity or entities represented by the individual executing this Agreement.

### **READ ONLY RIGHTS**

Subject to the terms and conditions contained herein, ESR Consortium grants to You a nonexclusive, non-transferable, worldwide, and royalty-free license to view and read the ESR solely for purposes of Your internal evaluation. As a condition of the license grant, You shall not copy, modify, create derivative works of, publicly display, publicly perform, implement, disclose, distribute, or otherwise use the ESR, including without limitation, using the ESR to develop Software or Tool, similar or compatible with the software defined by the Specification.

### **INTELLECTUAL PROPERTY**

The ESR is proprietary, protected under copyright law and patents. You have no right at any time to disclose, directly or indirectly, such material and/or information relating to the ESR, to any third party without ESR consortium's prior written approval.

### **GENERAL TERMS**

THE ESR IS PROVIDED "AS IS", WITHOUT WARRANTIES OF ANY KIND, EITHER EXPRESS OR IMPLIED.

THE READING OF THE ESR AND ALL CONSEQUENCES ARISING THEREOF IS YOUR SOLE RESPONSIBILITY. ESR CONSORTIUM SHALL NOT BE LIABLE TO YOU FOR ANY LOSS OR DAMAGE CAUSED BY, ARISING FROM, DIRECTLY OR INDIRECTLY, OR IN CONNECTION WITH THE ESR.

### **MISCELLANEOUS**

This Agreement shall be governed by, and interpreted in accordance with French Law. In no event shall this Agreement be construed against the drafter.

This Agreement contains the entire understanding between the parties concerning its subject matter and supersedes any other agreement or understanding, whether written or oral, which may exist or have existed between the parties on the subject matter hereof.

THIS PUBLICATION COULD INCLUDE TECHNICAL INACCURACIES OR TYPOGRAPHICAL ERRORS. CHANGES ARE PERIODICALLY ADDED TO THE INFORMATION HEREIN; THESE CHANGES WILL BE INCORPORATED IN NEW EDITIONS OF THE PUBLICATION.

ESR CONSORTIUM MAY MAKE IMPROVEMENTS AND/OR CHANGES IN THE PRODUCT(S) AND/OR THE PROGRAM(S) DESCRIBED IN ANY ESR PUBLICATION AT ANY TIME.

## **Trademarks**

Java™ is Sun Microsystems' trademark for a technology for developing application software and deploying it in cross-platform, networked environments. When it is used in this documentation without adding the ™ symbol, it includes implementations of the technology by companies other than Sun.

Java™,all Java-based marks and all related logos are trademarks or registered trademarks of Sun Microsystems Inc, in the United States and other Countries.

Information in this document is the property of ESR Consortium. Without written permission from ESR Consortium, copying or sending parts of the document or the entire document by any means to third parties is not permitted including any means such as electronic communication, photocopies, mechanical reproduction systems or by any means dealing with information processing.

# **Contents**

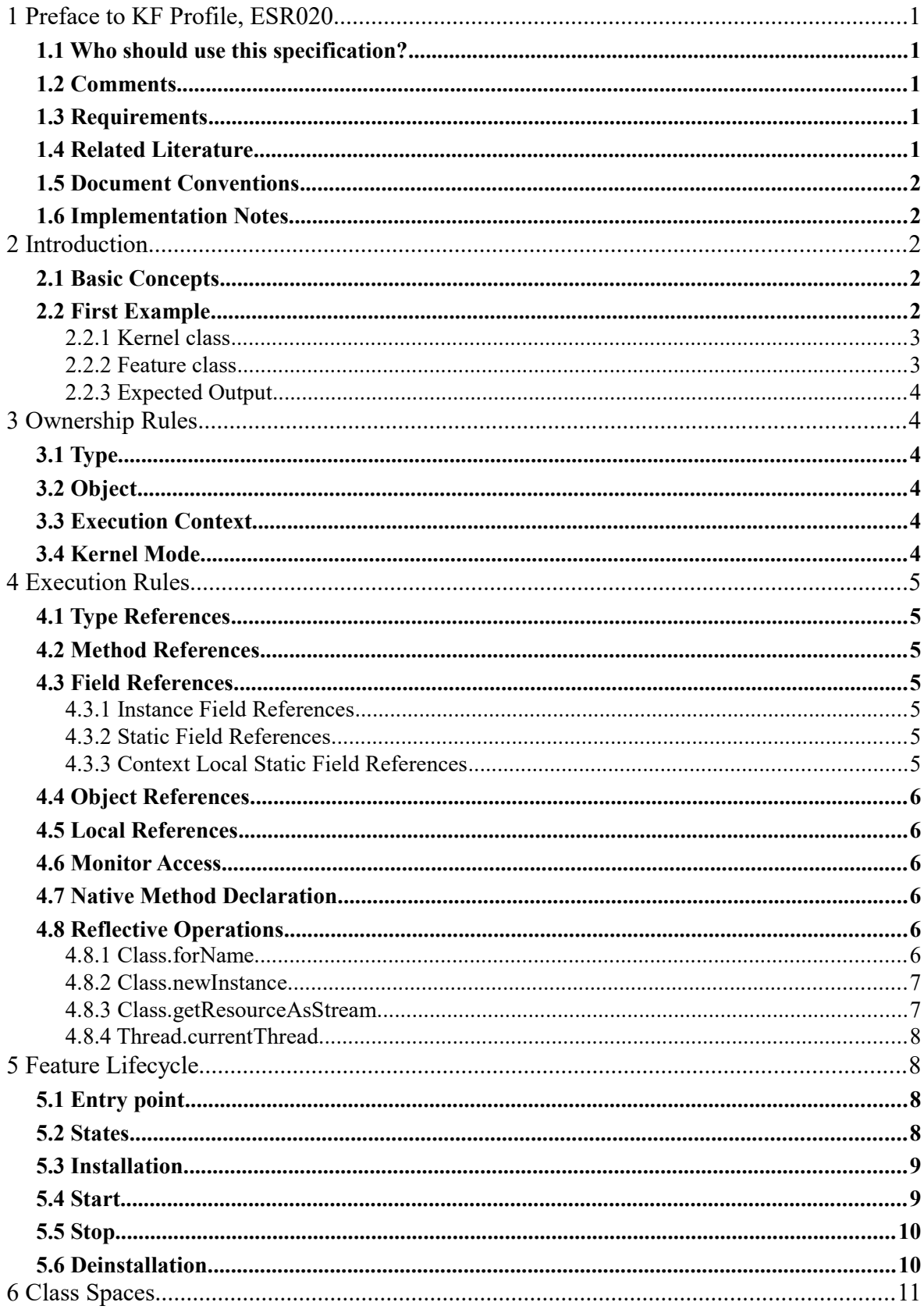

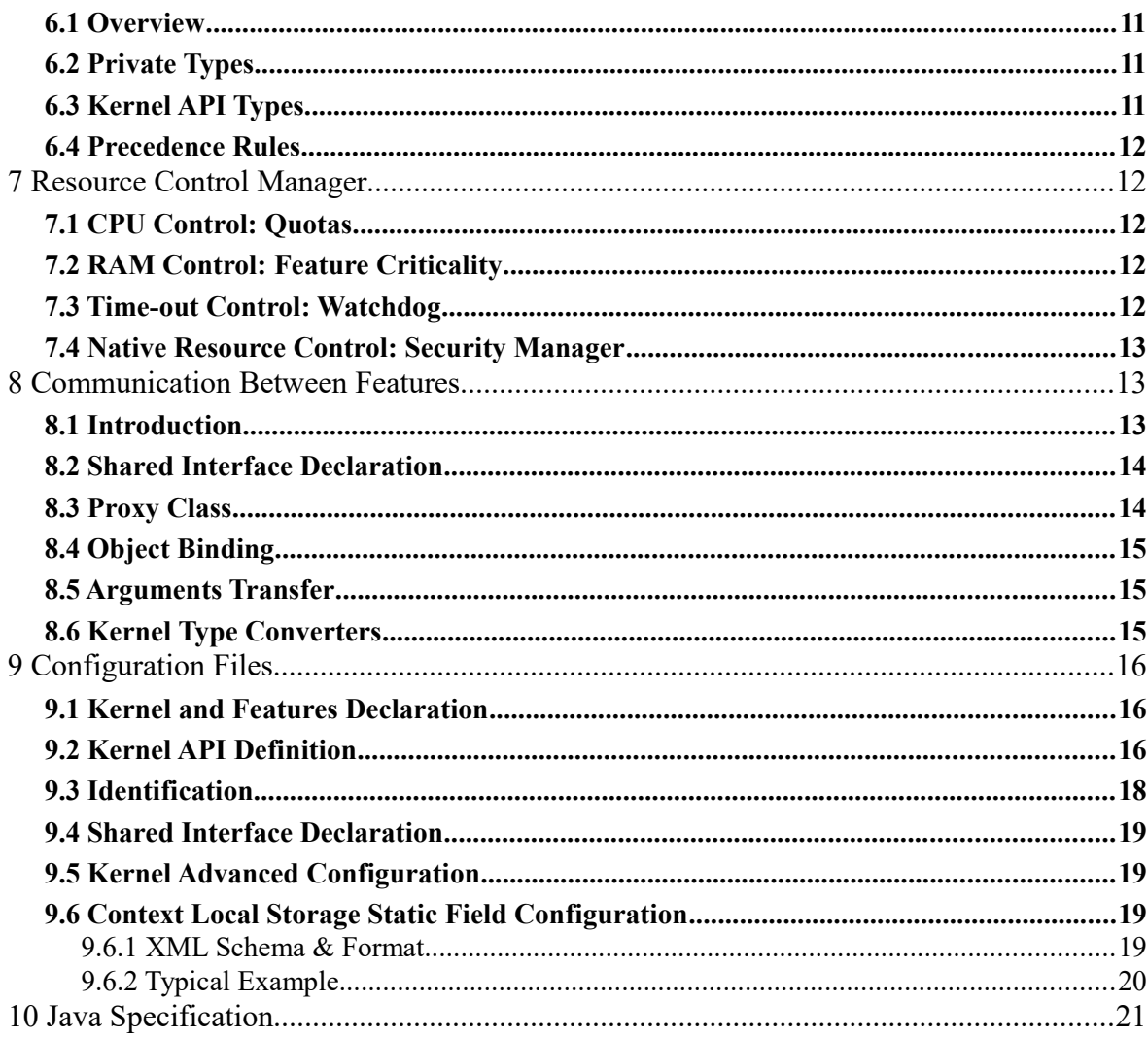

# **Tables**

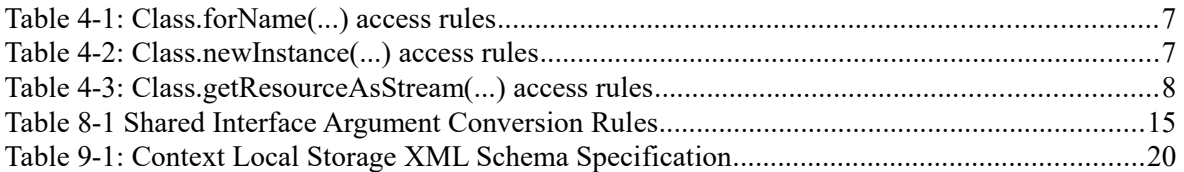

# **Illustrations**

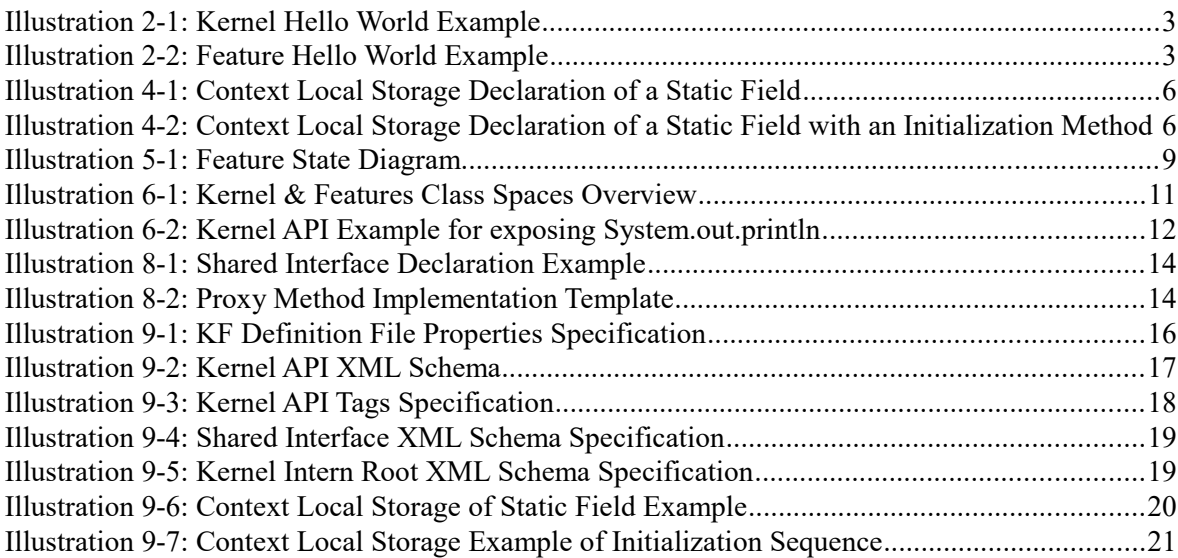

# <span id="page-7-4"></span>**1 PREFACE TO KF PROFILE, ESR020**

This document defines the KF profile*,* a Trusted Execution Environment (TEE) targeting Java virtual machines.

## <span id="page-7-3"></span>**1.1 Who should use this specification?**

This specification is targeted at the following audiences:

- Implementors of the KF specification.
- Application developers that target Java applications with the need of embedding third party software components that may be untrusted.
- <span id="page-7-2"></span>• Java virtual machine providers.

## **1.2 Comments**

Your comments about KF are welcome. Please send them by email to comments@e-s- $r$ .net, with KF as subject.

## <span id="page-7-1"></span>**1.3 Requirements**

The term MUST indicates that the associated item is an absolute requirement.

The term MAY indicates that the associated item is optional.

The term SHOULD indicates that the associated item is highly recommended, but not required.

Although this specification defines minimal requirements, devices with more resources may also benefit from KF specification, especially when users are concerned with optimal resource usage.

The KF specification makes no hardware requirement for devices that run a Java virtual machine that implements this specification. Typical hardware for KF ranges from low-end 32-bit (such as Cortex-M0) to 64-bit multi-core cpu.

The KF profile specification makes minimal assumptions about the system software of the device. Although a Java virtual machine is required, the Kernel does not need to support an OS/RTOS while the virtual machine may be baremetal (i.e. the device boots directly in Java).

Compliant KF 1.4 implementations MUST include all packages, classes, and interfaces described in this specification, and implement the associated behavior.

## <span id="page-7-0"></span>**1.4 Related Literature**

JVM2: Tim Lindholm & Frank Yellin, The Java™ Virtual Machine Specification, Second Edition, 1999

JLS: James Gosling, Guy Steele, Bill Joy, Gilad Bracha, The Java™ Language Specification, Third Edition, 2005

OSGI: OSGi Alliance, [https://osgi.org/download/r7/osgi.core-7.0.0.pdf,](https://osgi.org/download/r7/osgi.core-7.0.0.pdf) 2018

## <span id="page-8-4"></span>**1.5 Document Conventions**

In this document, references to methods of a Java class are written as ClassName.methodName(args). This applies to both static and instance methods. Where the method is static this will be made clear in the accompanying text.

## <span id="page-8-3"></span>**1.6 Implementation Notes**

The KF specification does not include any implementation details. KF implementors are free to use whatever techniques they deem appropriate to implement the specification, with (or without) collaboration of any Java virtual machine provider. KF experts have taken great care not to mention any special virtual machines, nor any of their special features, in order to encourage fair competing implementations. Implementations are free to perform checks either at compile-time and/or at runtime.

# <span id="page-8-2"></span>**2 INTRODUCTION**

This specification defines a Trusted Execution Environment (TEE) for software modules called Features.

## <span id="page-8-1"></span>**2.1 Basic Concepts**

Kernel & Features semantic (KF) allows an application to be split into multiple parts:

- the main application, called the Kernel
- zero or more applications, called Features.

The Kernel is mandatory. It is assumed to be reliable, trusted and cannot be modified. If there is only one application (i.e. only one main entry point that the system starts with) then this application is called the Kernel.

A Feature is an application "extension" managed by the Kernel. A Feature is fully controlled by the Kernel: it can be installed (dynamically or statically pre-installed), started, stopped and uninstalled at any time independent of the system state (particularly, a Feature never depends on another Feature to be stopped). A Feature is optional, potentially not-trusted, maybe unreliable and can be executed without jeopardizing the safety of the Kernel execution and other Features.

Resources accesses (RAM, hardware peripherals, CPU time, …) are under control of the Kernel.

## <span id="page-8-0"></span>**2.2 First Example**

This simple example illustrates a log of a message called by a Kernel and a Feature. The KernelExample class is the main Kernel entry point. The FeatureExample class is a Feature entry point. The way these classes are assigned to contexts and how the Feature is installed is not described here. (the Feature is assumed to be installed before the Kernel main method starts).

### <span id="page-9-1"></span>**2.2.1 Kernel class**

```
package ej.kf.example.helloworld;
import ej.kf.Feature;
import ej.kf.Kernel;
/**
 * Defines a Kernel class. The Kernel entry point is the regular main method.
 */
public class KernelExample {
      public static void main(String[] args) throws Exception {
             log("Hello World !");
             for (Feature f : Kernel.getAllLoadedFeatures()) {
                    f.start();
             }
      }
      /**
        * Log a message, prefixed with the name of the caller
        */
      public static void log(String message) {
             String name = Kernel.getContextOwner().getName();
             System.out.println('\lceil' + name + "\rceil: " + message);
      }
}
```
*Illustration 2-1: Kernel Hello World Example*

## <span id="page-9-0"></span>**2.2.2 Feature class**

```
package ej.kf.example.helloworld;
import ej.kf.FeatureEntryPoint;
/**
 * Defines a Feature class that implements {@link FeatureEntryPoint}
interface.
 */
public class FeatureExample implements FeatureEntryPoint {
      @Override
      public void start() {
             KernelExample.log("Hello World !");
      }
      @Override
      public void stop() {
      }
}
```
*Illustration 2-2: Feature Hello World Example*

### <span id="page-10-5"></span>**2.2.3 Expected Output**

```
[KERNEL]: Hello World !
[FEATURE]: Hello World !
```
# <span id="page-10-4"></span>**3 OWNERSHIP RULES**

At runtime, each type, object and thread execution context has an owner. This section defines ownership transmission and propagation rules.

## <span id="page-10-3"></span>**3.1 Type**

The owner of a type is fixed when such type is loaded and that owner cannot be modified after.

The owner of an array-of-type type is the owner of the type. Array of basetypes are lazily loaded. Those that are required by the Kernel are owned by the Kernel. Other arrays are loaded in any Feature that require them.

The owner of a type can be retrieved by calling Kernel.getOwner(Object) with the Class instance.

## <span id="page-10-2"></span>**3.2 Object**

When an object is created, it is assigned to the owner of the execution context owner.

The owner of an object can be retrieved by calling Kernel.getOwner(Object) with the given object.

## <span id="page-10-1"></span>**3.3 Execution Context**

When a thread is started, the first execution context is set to the owner of the thread object. When a method is called from Kernel mode ([§3.4\)](#page-10-6) and its receiver is owned by a Feature, the execution context is set to the owner of the receiver. In all other cases, the execution context of the method called is the execution context of the caller.

The owner of the current execution context can be retrieved by calling Kernel.getContextOwner().

When a method returns, the execution context owner of the caller remains the one it was before the call was done.

The Kernel is the first application to run, and it is triggered by the system when it boots. The Kernel starts in Kernel mode, creating a first thread owned by the Kernel.

The Kernel can execute a dynamic piece of code (java.lang.Runnable) in a Feature context by calling Kernel.runUnderContext().

## <span id="page-10-6"></span><span id="page-10-0"></span>**3.4 Kernel Mode**

An execution context is said to be in *Kernel mode* when the current execution context is owned by the Kernel. The method Kernel.enter() sets the current execution context owner to the Kernel. The method Kernel.exit() resets the current execution context owner to the one when the method Kernel.enter() was called.

# <span id="page-11-6"></span>**4 EXECUTION RULES**

*Notes: this specification does not force all rules to be checked at runtime. When a rule is checked at runtime, a java.lang.IllegalAccessError must be thrown at the execution point where the rule is broken.*

## <span id="page-11-5"></span>**4.1 Type References**

A type owned by the Kernel cannot refer to a type owned by a Feature.

A type owned by a Feature can refer to a type owned by the Kernel if and only if it has been exposed as an API type.

A type owned by a Feature cannot refer to a type owned by another Feature.

All the types of the KF library (package  $\pi$ ).  $k \in \mathcal{N}$  are owned by the Kernel. A type owned by a Feature cannot access any types of this library except the  $e_i$ .  $kf$ . FeatureEntryPoint interface and the ej.kf.Proxy class.

## <span id="page-11-4"></span>**4.2 Method References**

A type owned by a Feature can refererence a method of type owned by the Kernel if and only if it has been exposed as an API method.

## <span id="page-11-3"></span>**4.3 Field References**

## <span id="page-11-2"></span>**4.3.1 Instance Field References**

A type owned by a Feature can refer to all instance fields of a type owned by the Kernel, if and only if the type has been exposed as an API type and the field is accessible according to [JLS] access control rules.

## <span id="page-11-1"></span>**4.3.2 Static Field References**

A type owned by a Feature can refer to a static field of a type owned by the Kernel if and only if it has been exposed as an API static field.

A static field of a type owned by a Feature cannot refer to an object owned by another Feature.

An object owned by a Feature can be assigned to a static field of a type owned by the Kernel if and only if the current execution context is in Kernel mode (§[3.4\)](#page-10-6), otherwise a java.lang.IllegalAccessError is thrown at runtime.

## <span id="page-11-7"></span><span id="page-11-0"></span>**4.3.3 Context Local Static Field References**

By default, a static field holding an object reference is stored in a single memory slot in the context of the owner of the type that defines the field.

The Kernel can declare a static field as a context local storage field in kernel.intern file (Section [§9.6.1](#page-25-4) for full format specification). A memory slot is then allocated for the Kernel and duplicated for each Feature. As it is a static field, it is initialized to null.

```
<kernel>
      <contextLocalStorage name="com.mycompany.MyType.MY_GLOBAL"/>
</kernel>
```
### *Illustration 4-1: Context Local Storage Declaration of a Static Field*

The Kernel can declare an optional initialization method. This method is automatically invoked when the field is being read if its content is null. This gives a hook to lazily initialize the static field before its first read access. If the initialization method returns a null reference, a java.lang.NullPointerException is thrown.

```
<kernel>
      <contextLocalStorage
             name="com.mycompany.MyType.MY_GLOBAL"
             initMethod="com.mycompany.MyType.myInit()java.lang.Object"
      />
</kernel>
```
*Illustration 4-2: Context Local Storage Declaration of a Static Field with an Initialization Method*

## <span id="page-12-5"></span>**4.4 Object References**

An object owned by a Feature cannot be assigned to an object owned by another Feature.

An object owned by a Feature can be assigned to an object owned by the Kernel if and only if the current execution context is in Kernel mode.

Note that all possible object assignments are included (field assignment, array assignment and array copies using System.arraycopy()).

## <span id="page-12-4"></span>**4.5 Local References**

An object owned by a Feature cannot be assigned into a local of an execution context owned by another Feature.

An object owned by a Feature can be assigned into a local of an execution context owned by the Kernel. When leaving Kernel mode explicitly with Kernel.exit(), all locals that refer to an object owned by another Feature are set to null.

## <span id="page-12-3"></span>**4.6 Monitor Access**

A method owned by a Feature cannot synchronize on an object owned by the Kernel.

## <span id="page-12-2"></span>**4.7 Native Method Declaration**

A class owned by a Feature cannot declare a native method.

## <span id="page-12-1"></span>**4.8 Reflective Operations**

### <span id="page-12-0"></span>**4.8.1 Class.forName**

[Table 4-1](#page-13-2) defines the semantic rules for java.lang.Class.forName(String) in addition to [JLS] specification. If it is not allowed by this specification, a java.lang.ClassNotFoundException is thrown as specified by [JLS].

| <b>Context Owner</b> | <b>Code Owner</b> | <b>Type Owner</b> | Class.forName(Type) allowed                                                                    |
|----------------------|-------------------|-------------------|------------------------------------------------------------------------------------------------|
| K                    | K                 | K                 | true                                                                                           |
| K                    | K                 | F                 | false                                                                                          |
| K                    | F                 | K                 | N/A                                                                                            |
| K                    | $_{\rm F}$        | $\rm F$           | N/A                                                                                            |
| F                    | K                 | K                 | true                                                                                           |
| $F_{\perp}$          | Κ                 | $F_i$             | $i == j$                                                                                       |
| $_{\rm F}$           | F                 | Κ                 | true if the type has been type has been<br>exposed as an API type $(\S)$ , false<br>otherwise. |
| $F_{\pm}$            | $F_{\pm}$         | $F_{\dot{1}}$     | $i == i$                                                                                       |

<span id="page-13-2"></span>*Table 4-1: Class.forName(...) access rules*

### <span id="page-13-1"></span>**4.8.2 Class.newInstance**

[Table 4-2](#page-13-3) defines the semantic rules for java.lang.Class.newInstance(Class) in addition to [JLS] specification.

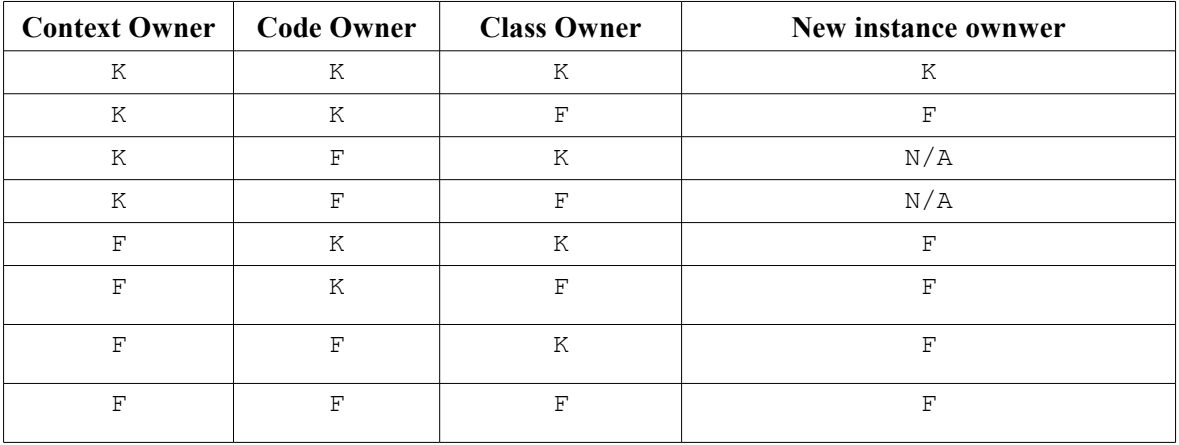

<span id="page-13-3"></span>*Table 4-2: Class.newInstance(...) access rules*

### <span id="page-13-0"></span>**4.8.3 Class.getResourceAsStream**

[Table 4-3](#page-14-4) defines the semantic rules for java.lang.Class.getResourceAsStream(String) in addition to [JLS] specification. If it is not allowed by this specification, null is returned as specified by [JLS].

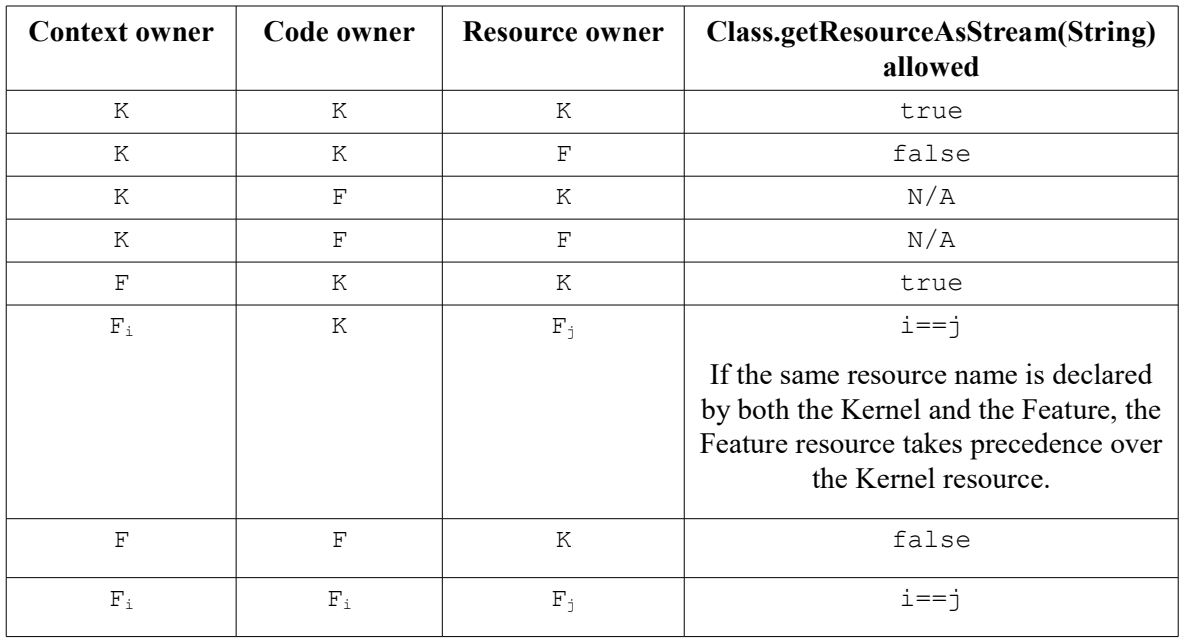

<span id="page-14-4"></span>*Table 4-3: Class.getResourceAsStream(...) access rules*

### <span id="page-14-3"></span>**4.8.4 Thread.currentThread**

Threads and their execution contexts have owners. The Thread.currentThread() method relates to the thread's owner that is executing the current execution context only. There is no obligation that two execution contexts that are in a caller-callee relationship have the same  $(==)$ returned java.lang.Thread object when using Thread.currentThread() method.

If the Thread that initiated the execution has the same owner as the current execution context or if execution is in Kernel mode, then the thread that initiates the execution is returned, otherwise, a java.lang.Thread object owned by the Kernel is returned.

# <span id="page-14-2"></span>**5 FEATURE LIFECYCLE**

## <span id="page-14-1"></span>**5.1 Entry point**

Each Feature MUST define an implementation of the ej.kf.FeatureEntryPoint. FeatureEntryPoint.start() method is called when the Feature is started. It is considered to be the main method of the Feature application. FeatureEntryPoint.stop() method is called when the Feature is stopped. It gives a chance to the Feature to terminate properly.

## <span id="page-14-0"></span>**5.2 States**

A Feature is in one of the following states:

- **INSTALLED**: Feature has been successfully linked to the Kernel and is not running. There are no references from the Kernel to objects owned by this Feature.
- **STARTED**: Feature has been started and is running.
- **STOPPED**: Feature has been stopped and all its owned threads and execution contexts are terminated. The memory and resources are not yet reclaimed. See  $(\S)$  $(\S)$  for the complete stop sequence.

• **UNINSTALLED**: Feature has been unlinked from the Kernel.

[Illustration 5-1](#page-15-2) describes the Feature state diagram and the methods that changes Feature's state.

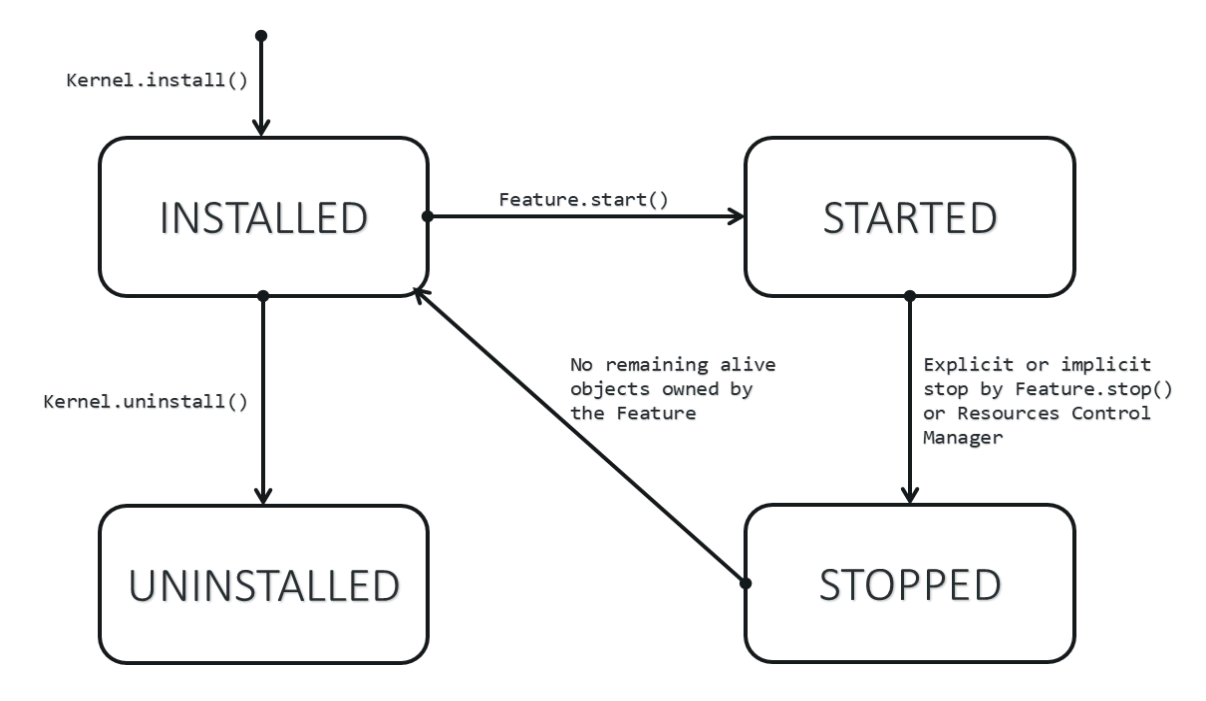

<span id="page-15-2"></span>*Illustration 5-1: Feature State Diagram*

## <span id="page-15-1"></span>**5.3 Installation**

A Feature is installed by the Kernel using Kernel.install(InputStream). The content of the Feature data to be loaded is implementation dependent. The Feature data is read and linked to the Kernel. If the Feature cannot be linked to the Kernel, an ej.kf.IncompatibleFeatureException is thrown. Otherwise, the Feature is added to the list of loaded Features and its state is set to INSTALLED.

## <span id="page-15-0"></span>**5.4 Start**

A Feature is started by the Kernel using Feature.start(). The Feature is switched in the STARTED state. A new thread owned by the Feature is created and started. Next steps are executed by the newly created thread:

- Feature clinits are executed
- Entrypoint is instanciated
- FeatureEntryPoint.start() is called

## <span id="page-16-2"></span><span id="page-16-1"></span>**5.5 Stop**

A Feature is stopped explicitly by the Kernel using Feature.stop(). Features may be stopped implicitly by the Resource Control Manager. Next steps are executed:

- On explicit Feature.stop() call, a new thread owned by the Feature is created and FeatureEntryPoint.stop() is executed within this new thread. Wait until this new thread is done, and timeout of a global timeout stop-time occurred<sup>[1](#page-16-3)</sup>.
- The Feature state is set to STOPPED.
- Marks all objects owned by the Feature as dead objects, which implies that a ej.kf.DeadFeatureException is thrown in threads that are running the stopped Feature code or in threads that want to call stopped Feature code, or threads that accesses to objects owned by the stopped Feature.
- All execution contexts, from any thread, owned by the Feature are cleared.
- All objects owned by the Feature have their references (to other objects) set to null.
- The alive<sup>[2](#page-16-4)</sup> threads owned by the Feature are promoted to java.lang. Thread objects owned by the Kernel.
- Native resources (files, sockets, ...) opened by the Feature<sup>[3](#page-16-5)</sup> that remain opened after FeatureEntryPoint.stop() execution are closed abruptly.
- FeatureStateListener.stateChanged(...) is called for each registered listener.
- If there are no remaining alive objects<sup>[4](#page-16-6)</sup>:
	- Feature state is set to INSTALLED,
	- FeatureStateListener.stateChanged(...) is called for each registered listener.

The method Feature.stop() can be called several times, until the Feature is INSTALLED.

## <span id="page-16-0"></span>**5.6 Deinstallation**

A Feature is uninstalled by the Kernel using Kernel.uninstall(). The Feature code is unlinked from the Kernel and reclaimed. The Feature is removed from the list of loaded Features and its state is set to UNINSTALLED. The Feature does not exist anymore in the system.

<span id="page-16-3"></span><sup>1</sup> A decent global timeout stop-time is 2,000ms.

<span id="page-16-4"></span><sup>2</sup> An alive thread is a thread in which at least one execution context is alive.

<span id="page-16-5"></span><sup>3</sup> The Kernel MUST track (native) resources that the Kernel granted access for the Feature. See Native resources control section.

<span id="page-16-6"></span><sup>4</sup> If there are remaining alive Feature objects after the Kernel listeners are called, the Feature stays in the STOPPED state forever (the Kernel has an issue)

# <span id="page-17-0"></span>**6 CLASS SPACES**

## <span id="page-17-3"></span>**6.1 Overview**

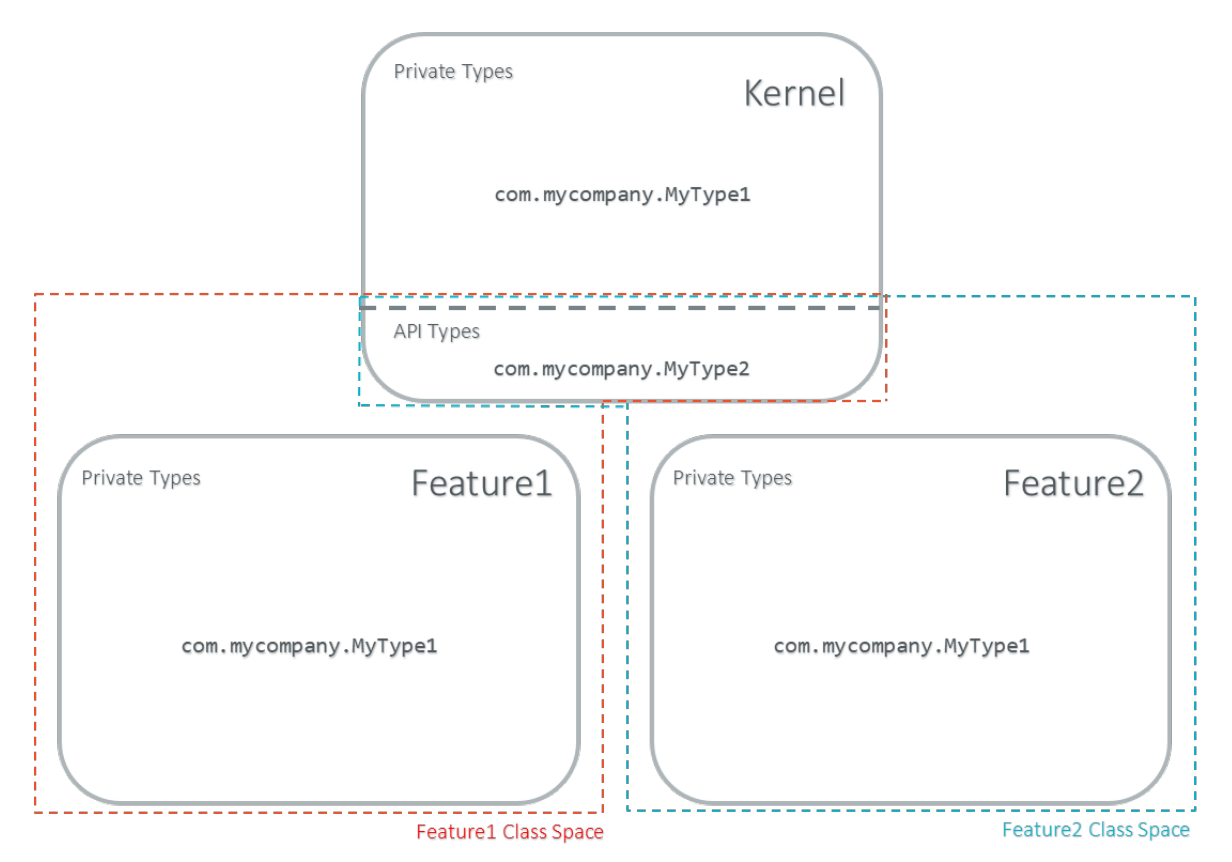

*Illustration 6-1: Kernel & Features Class Spaces Overview*

## <span id="page-17-2"></span>**6.2 Private Types**

The Kernel and the Features define their own private name space. Internal types are only accessible from within the Kernel or Features that define these types. The Kernel or a Feature can have only one type for a specific fully qualified name, insuring there are not two types in the Kernel or in a Feature sharing the same fully qualified name.

## <span id="page-17-1"></span>**6.3 Kernel API Types**

The Kernel can expose some of its types, methods and static fields as API to Features. A file describes the list of the types, the methods and the static fields that Features can refer to.

Here is an example for exposing System.out.println(String) to a Feature:

```
<require>
      <field name="java.lang.System.out"/>
      <method name="java.io.PrintStream.println(java.lang.String)void"/>
</require>
```
*Illustration 6-2: Kernel API Example for exposing System.out.println*

Section [9.2](#page-22-3) describes the Kernel API file format.

## <span id="page-18-4"></span>**6.4 Precedence Rules**

APIs exposed by the Kernel are publicly available for all Features: they form the global name space.

A Kernel API type (from the global name space) always takes precedence over a Feature type with the same fully qualified name when a Feature is loaded<sup>[5](#page-18-5)</sup>.

# <span id="page-18-3"></span>**7 RESOURCE CONTROL MANAGER**

## <span id="page-18-2"></span>**7.1 CPU Control: Quotas**

A Kernel can assign an execution quota to a Feature using Feature.setExecutionQuota(). The quota is expressed in execution units.

Quotas account to the running current context owner.

When a Feature has reached its execution quota, its execution is suspended until all other Features have reached their execution quota. When there are no threads owned by Features eligible to be scheduled, the execution counter of all Features is reset.

Setting a Feature execution quota to zero causes the Feature to be suspended (the Feature is paused).

## <span id="page-18-1"></span>**7.2 RAM Control: Feature Criticality**

Each Feature has a criticality level between Feature.MIN\_CRITICALITY and Feature. MAX CRITICALITY. When an execution context cannot allocate new objects because a memory limit has been reached, Features shall be stopped following next semantic:

- Select the Feature with the lowest criticality.
- If the selected Feature has a criticality lower than the current execution context owner criticality, then stop the selected Feature and all the Features with the same criticality.
- If no memory is available, repeat these two previous steps in sequence until there are no more Features to stop.

If no memory is reclaimed, then an OutOfMemoryException is thrown.

## <span id="page-18-0"></span>**7.3 Time-out Control: Watchdog**

All method calls that are done from a Kernel mode to a Feature mode are automatically executed under the control of a watchdog.

<span id="page-18-5"></span><sup>5</sup> An exposed type from the Kernel cannot be overloaded by a Feature.

The watchdog timeout is set according to the following rules:

- use the watchdog timeout of the current execution context if it has been set,
- else use the watchdog timeout of the current thread if it has been set,
- else use the global system watchdog timeout.

The global system watchdog timeout value is set to Long. MAX VALUE at system startup.

When the watchdog timeout occurs the offending Feature is stopped.

## <span id="page-19-2"></span>**7.4 Native Resource Control: Security Manager**

The Kernel is responsible for holding all the native calls. The Kernel shall provide methods (API) that systematically check, using the standard security manager, that the access to a native call is granted to the specific Feature.

When an object owned by a Feature is not allowed to access a native resource, a specific exception shall be thrown.

Any native resource opened by a Feature must be registered by the Kernel and closed when the Feature is stopped.

# <span id="page-19-1"></span>**8 COMMUNICATION BETWEEN FEATURES**

## <span id="page-19-0"></span>**8.1 Introduction**

A Feature can communicate with another Feature, through a remote method invocation mechanism based on pure Java interfaces.

A Feature can call a method owned by another Feature, provided:

- Both Features own an interface in their class space with the same fully qualified name
- Both Features have declared such interface as a shared interface
- The source Feature has declared a Proxy class for its shared interface
- The target Feature has registered to the Kernel an instance of a class implementing its shared interface
- The source Feature has requested from the Kernel an instance of a class implementing its interface
- The Kernel has bound the source interface to the target instance and returned an instance to the source Feature, implementing its shared interface
- The source Feature calls a method declared in the shared interface using this instance as receiver
- A method with the exact descriptor exists in the target Feature interface
- The arguments given by the source Feature can be transferred to the target Feature
- The value returned by the target Feature can be transferred to the source Feature (if the method does not return void)

## <span id="page-20-1"></span>**8.2 Shared Interface Declaration**

To declare an interface as a shared interface, it must be registered in a shared interfaces file, as following:

```
<sharedInterfaces>
      <sharedInterface name="mypackage.MyInterface"/>
</sharedInterfaces>
```
### *Illustration 8-1: Shared Interface Declaration Example*

Section [9.4](#page-25-5) describes the Shared Interface file format specification.

An interface declared as Shared Interface can extends Feature interfaces (which are not declared as Shared Interfaces) or Kernel interfaces.

A Shared Interface is composed of all methods declared by itself and its super types. Each method must comply with the following:

- types declared for parameters and optional return value must be transferable types (see section [8.5\)](#page-21-3)
- <span id="page-20-0"></span>• exceptions thrown must be owned by the Kernel

## **8.3 Proxy Class**

In addition to the Shared Interface declaration, a Proxy class must be implemented, with the following specification:

- its fully qualified name is the shared interface fully qualified name append with Proxy.
- it extends  $e^+$ .kf.Proxy
- it implements the Shared Interface
- it provides an implementation of all interface methods

As the Proxy is implemented by the Feature that will use the Shared Interface, it is free to implement the desired behavior and ensure its own robustness. Although it is not part of this specification, it is strongly encouraged that Proxy methods implementation comply with the expected behavior, even when the remote Feature returns an unexpected behavior (such as ej.kf.DeadFeatureException if the remote Feature is killed).

Usually, the following template is applied:

```
try {
     return invokeXXX();
} catch (Throwable e) {
     // Implement a behavior that complies with the method specification.
     // i.e. return a valid error code or throw a documented exception.
     // Logging traces for debug can also be added here.
}
```
### *Illustration 8-2: Proxy Method Implementation Template*

The ej.kf.Proxy.invokeXXX() method invokes the target method corresponding to the enclosing proxy method. There is one invokeXXX method for each returned type (invokeBoolean, invokeByte, invokeChar, invokeShort, invokeInt, invokeLong, invokeFloat, invokeDouble, invokeRef) and each Proxy method should use the right one that matches its return type.

## <span id="page-21-2"></span>**8.4 Object Binding**

The Kernel can bind an object owned by a Feature to an object owned by another Feature using the method ej.kf.Kernel.bind().

- When the target type is owned by the Kernel, the object is converted using the most accurate Kernel type converter.
- <span id="page-21-3"></span>• When the target type is owned by the Feature, it must be a shared interface. In this case, a Proxy instance is returned. Object identity is preserved across Features: calling ej.kf.Kernel.bind()multiple times with the same parameters returns the same object.

## <span id="page-21-1"></span>**8.5 Arguments Transfer**

A base type argument is directly passed without conversion (by copy).

A reference argument is subject to conversion rules, according to [Table 8-1.](#page-21-5)

| <b>Type</b>                      | Owner   | <b>Instance</b><br>Owner | <b>Transfer Rule</b>                                                                                                    |  |
|----------------------------------|---------|--------------------------|----------------------------------------------------------------------------------------------------|--|
| Any Class, Array or<br>Interface | Kernel  | Kernel                   | Direct reference is passed to the target Feature.                                                                                                    |  |
| Any Class, Array or<br>Interface | Kernel  | Feature                  | Converted to the target Feature if Kernel has<br>registered a Kernel type converter, otherwise<br>Forbidden. See section 8.6.                                                                                                    |  |
| Array of base types              | Any     | Feature                  | A new array is allocated in the target Feature and<br>elements are copied into.                                                                                                    |  |
| Array of references              | Any     | Feature                  | A new array is allocated in the target Feature and<br>for each element is applied these conversion rules.<br>(recursively).                                                                                                    |  |
| Shared Interface                 | Feature | Feature                  | A Proxy to the original object is created and<br>passed to the receiving Feature.<br>If argument is already a Proxy and the<br>target owner is the same than the target<br>Shared Interface owner, the original object<br>is passed. (unwrapping)<br>Otherwise a new Proxy wrapping on the<br>٠<br>original object is passed. |  |
| Any Class, Array or<br>Interface | Feature | Feature                  | Forbidden.                                                                                                    |  |

<span id="page-21-5"></span><span id="page-21-4"></span>*Table 8-1 Shared Interface Argument Conversion Rules*

## <span id="page-21-0"></span>**8.6 Kernel Type Converters**

By default, Feature instances of types owned by the Kernel cannot be be passed across a Shared Interface method invocation.

The Kernel can register a converter for each allowed type, using Kernel.addConverter(). The converter must implement ej.kf.Converter and can implement one of the following behaviors:

- by wrapper: manually allocating a Proxy reference by calling Kernel.newProxy()
- by copy: with the help of Kernel.clone()

# <span id="page-22-2"></span>**9 CONFIGURATION FILES**

## <span id="page-22-1"></span>**9.1 Kernel and Features Declaration**

A Kernel must provide a declaration file named kernel.kf. A Feature must provide a declaration file named [name].kf.

KF Declaration file is a Properties file. It must appear at the root of any application classpath (directory or JAR file). Keys are described hereafter:

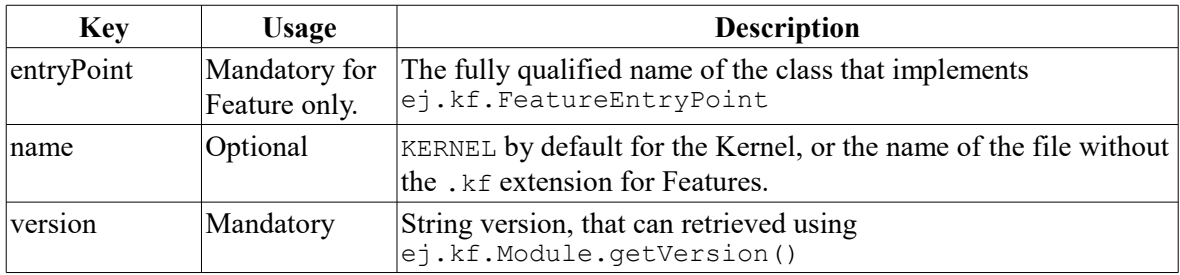

*Illustration 9-1: KF Definition File Properties Specification*

## <span id="page-22-3"></span><span id="page-22-0"></span>**9.2 Kernel API Definition**

By default, when building a Kernel, no types are exposed as API for Features, except ej.kf.FeatureEntryPoint. Kernel types, methods and static fields allowed to be accessed by Features must be declared in one or more kernel.api files. They must appear at the root of any application classpath (directory or JAR file). Kernel API file is an XML file, with the following schema:

```
<xs:schema xmlns:xs='http://www.w3.org/2001/XMLSchema'>
     <xs:element name='require'>
         <xs:complexType>
             <xs:choice minOccurs='0' maxOccurs='unbounded'>
                 <xs:element ref='type'/>
                 <xs:element ref='field'/>
                 <xs:element ref='method'/>
             </xs:choice>
         </xs:complexType>
     </xs:element>
     <xs:element name='type'>
         <xs:complexType>
             <xs:attribute name='name' type='xs:string' use='required'/>
         </xs:complexType>
     </xs:element>
     <xs:element name='field'>
        <xs:complexType>
             <xs:attribute name='name' type='xs:string' use='required'/>
         </xs:complexType>
     </xs:element>
     <xs:element name='method'>
         <xs:complexType>
             <xs:attribute name='name' type='xs:string' use='required'/>
         </xs:complexType>
     </xs:element>
</xs:schema>
```
*Illustration 9-2: Kernel API XML Schema*

| <b>Tag</b> | <b>Attributes</b>                                                                                                    | <b>Description</b>                                                                                                    |
|------------|----------------------------------------------------------------------------------------------------|----------------------------------------------------------------------------------------------------|
| require    |                                                                                                    | The root element                                                                                                    |
| field      |                                                                                                    | Static field declaration. Declaring<br>a field as a Kernel API<br>automatically declares its type as a<br>Kernel API.                                                                |
| name       | Fully qualified name on the form [type].<br>[fieldName]                                                                                                    |                                                                                                    |
| method     |                                                                                                    | Method or constructor declaration.<br>Declaring a method or a<br>constructor as a Kernel API<br>automatically declares its type as a<br>Kernel API                                   |
| name       | Fully qualified name on the form $[type]$ .<br>[methodName]<br>([typeArg1, , typeArgN) typeReturned.<br>Types are fully qualified names or one of a base<br>type as described by the Java language<br>(boolean, byte, char, short, int, long,<br>float, double) When declaring a constructor,<br>methodName is the single type name. When<br>declaring a void method or a constructor,<br>typeReturned is void |                                                                                                    |
| type       |                                                                                                    | Type declaration. Declaring a type<br>as Kernel API automatically<br>declares all its super types (classes<br>and interfaces) and the default<br>constructor (if any) as Kernel API. |
| name       | Fully qualified name on the form [package].<br>[package]. [typeName]                                                                                                    |                                                                                                    |

**ESR0020 - KF 1.4 (KERNEL & FEATURES)** 

*Illustration 9-3: Kernel API Tags Specification*

## <span id="page-24-0"></span>**9.3 Identification**

Kernel and Features require an X509<sup>[6](#page-24-1)</sup> certificate for identification. The 6 first fields defined by  $\rm RFC$   $2253^7$  $2253^7$  can be read by calling ej.kf.Module.getProvider().getValue(...).

The certificate file must be configured as following:

- placed beside the related [name].kf file
- named [name].cert
- DER-encoded and may be supplied in binary or printable (Base64) encoding. If the certificate is provided in Base64 encoding, it must be bounded at the beginning by  $---BEGIN$ CERTIFICATE-----, and must be bounded at the end by -----END CERTIFICATE-----.

```
7:CN (commonName), L (localityName), ST (stateOrProvinceName), O
(organizationName), OU (organizationalUnitName), C (countryName).
```
<span id="page-24-1"></span><sup>6</sup> https://tools.ietf.org/html/rfc5280

## <span id="page-25-5"></span><span id="page-25-3"></span>**9.4 Shared Interface Declaration**

A Shared Interface file is an XML file ending with the .si suffix with the following format:

```
<xs:schema xmlns:xs='http://www.w3.org/2001/XMLSchema'>
<xs:element name='sharedInterfaces'>
  <xs:complexType>
   <xs:choice minOccurs='0' maxOccurs='unbounded'>
    <xs:element ref='sharedInterface'/>
   </xs:choice>
  </xs:complexType>
</xs:element>
<xs:element name='sharedInterface'>
  <xs:complexType>
   <xs:attribute name='name' type='xs:string' use='required'/>
  </xs:complexType>
</xs:element>
</xs:schema>
```
*Illustration 9-4: Shared Interface XML Schema Specification*

Shared interface files must appear at the root of any application classpath (directory or JAR file).

## <span id="page-25-2"></span>**9.5 Kernel Advanced Configuration**

The kernel.intern files is for Kernel advanced configurations such as declaring context local storage static fields ([§4.3.3\)](#page-11-7). It must appear at the root of any application classpath (directory or JAR file).

```
1 - -Root Element
  -->
<xs:element name='kernel'>
 <xs:complexType>
  <xs:choice minOccurs='0' maxOccurs='unbounded'>
   <xs:element ref='contextLocalStorage'/>
   <xs:element ref='property'/>
   </xs:choice>
  </xs:complexType>
</xs:element>
```
*Illustration 9-5: Kernel Intern Root XML Schema Specification*

## <span id="page-25-1"></span>**9.6 Context Local Storage Static Field Configuration**

## <span id="page-25-4"></span><span id="page-25-0"></span>**9.6.1 XML Schema & Format**

```
<xs:element name='contextLocalStorage'>
   <xs:complexType>
   < 1 - - Static Field Simple Name.
    -->
    <xs:attribute name='name' type='xs:string' use='required'/>
   < 1 - - Optional Initialization Method descriptor, as specified by Kernel API 
method descriptor. 
     -->
    <xs:attribute name='initMethod' type='xs:string' use='optional'/>
  </xs:complexType>
 </xs:element>
```
*Table 9-1: Context Local Storage XML Schema Specification*

## <span id="page-26-0"></span>**9.6.2 Typical Example**

The following illustration describes the definition of a context local storage static field  $(1)$ , which is duplicated in each context (Kernel and Features):

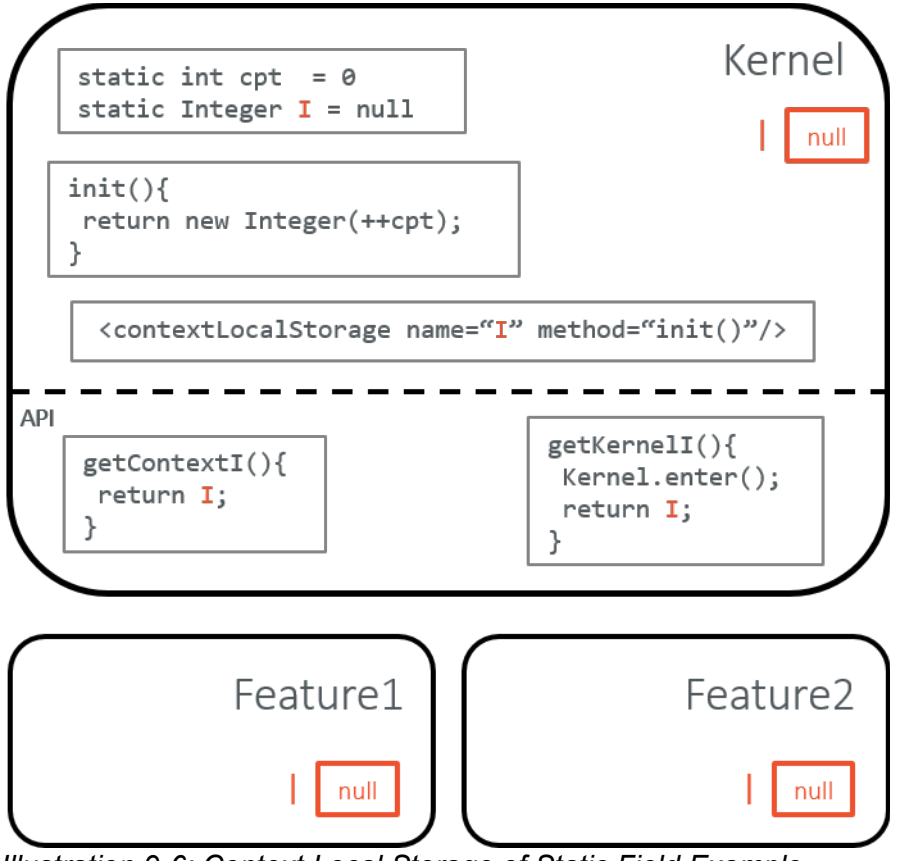

*Illustration 9-6: Context Local Storage of Static Field Example*

The following illustration describes a detailed sequence of method calls with the expected behavior.

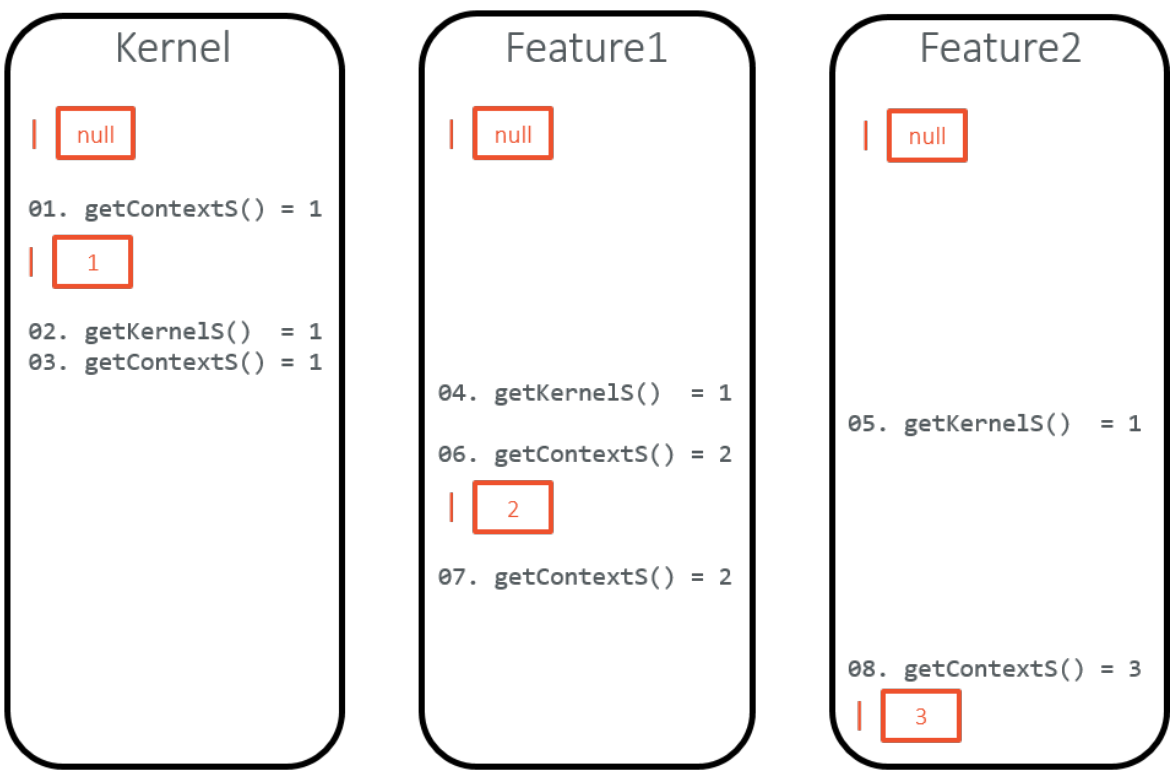

*Illustration 9-7: Context Local Storage Example of Initialization Sequence*

# <span id="page-27-0"></span>**10 JAVA SPECIFICATION**

# **Package ej.kf**

Contains KF classes.

### **See:**

## **[Description](file:///l%22b2)**

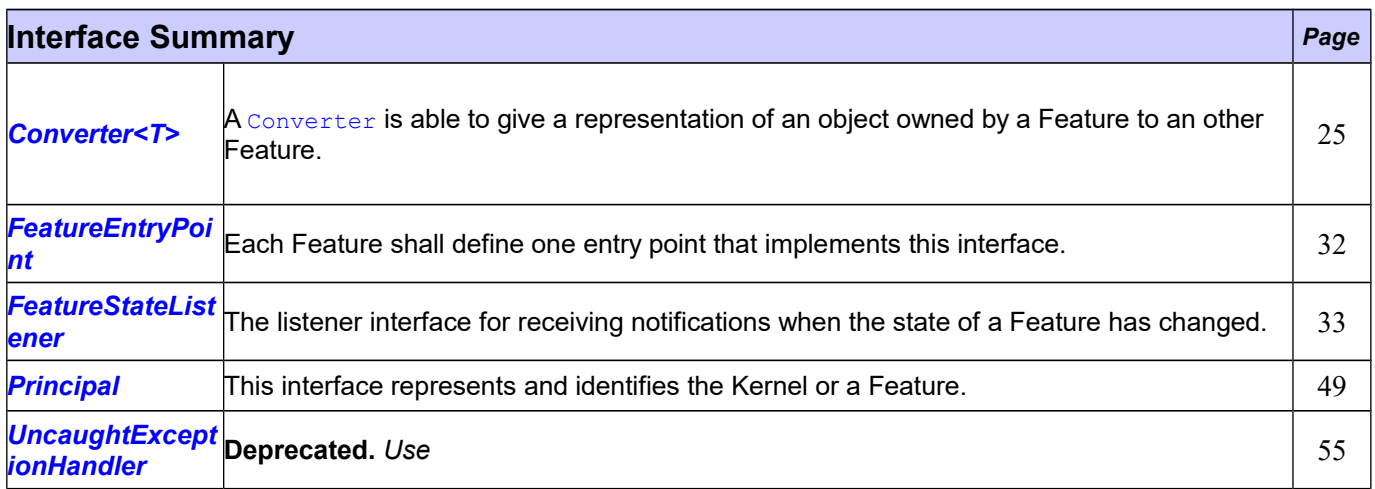

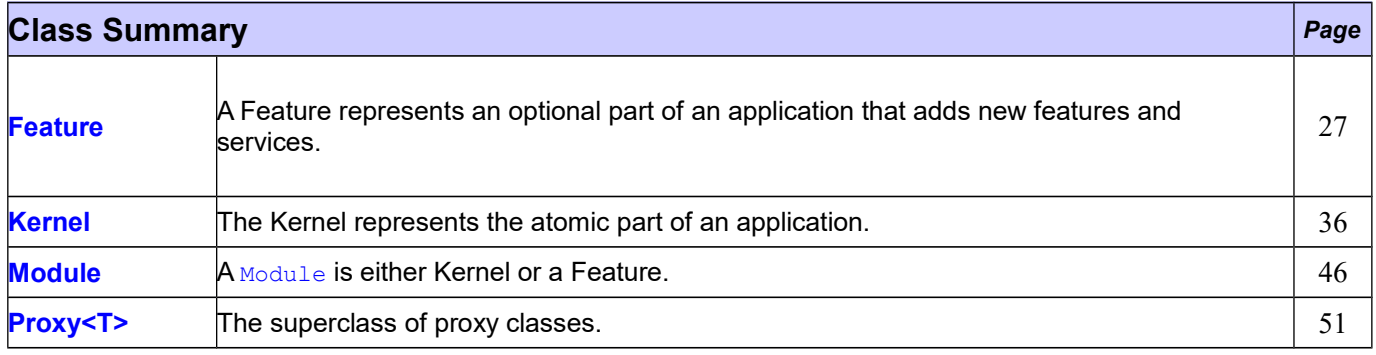

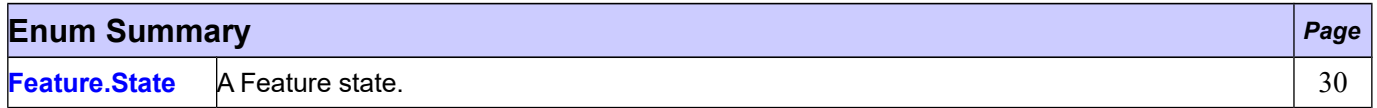

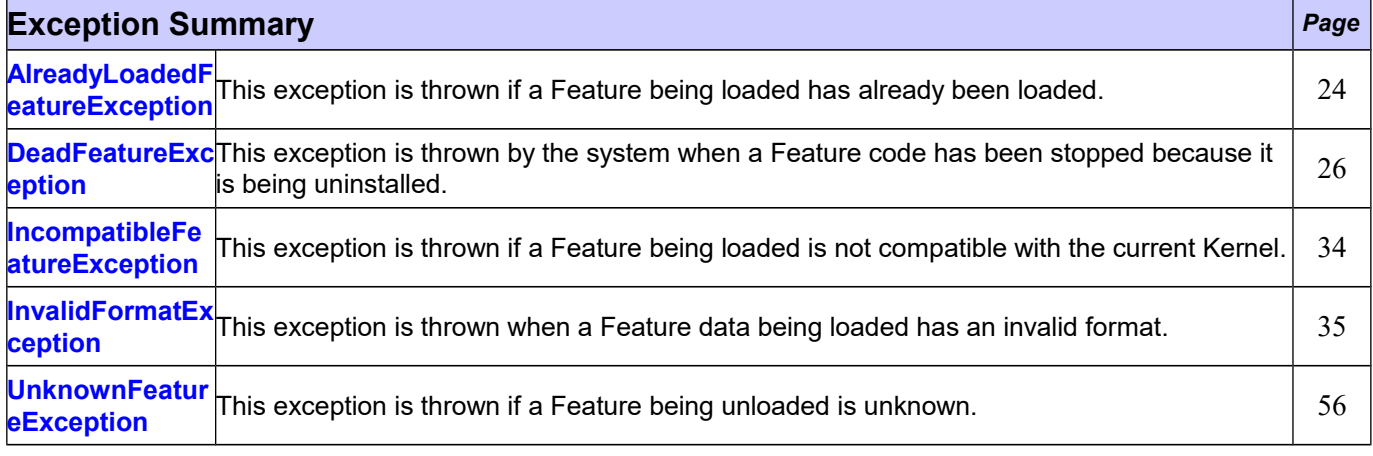

# **Package ej.kf Description**

Contains KF classes. (ESR020).

# <span id="page-30-0"></span>**Class AlreadyLoadedFeatureException**

#### **[ej.kf](file:///l%22b3)**

```
java.lang.Object
 java.lang.Throwable
     java.lang.Exception
         ej.kf.AlreadyLoadedFeatureException
```
### **All Implemented Interfaces:**

Serializable

public class **AlreadyLoadedFeatureException** extends Exception

This exception is thrown if a Feature being loaded has already been loaded.

#### **See Also:**

[Kernel.load\(java.io.InputStream\)](file:///l%22b36)

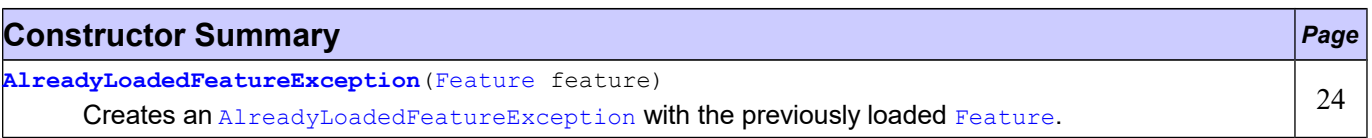

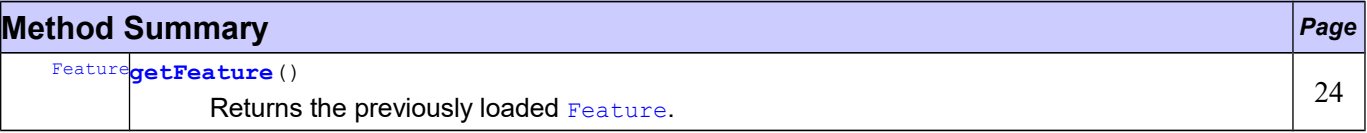

## **Constructor Detail**

### <span id="page-30-2"></span>**AlreadyLoadedFeatureException**

public **AlreadyLoadedFeatureException**[\(Feature](file:///l%22b17) feature)

Creates an [AlreadyLoadedFeatureException](file:///l%22b6) with the previously loaded [Feature](file:///l%22b17).

#### **Parameters:**

feature - the previously loaded [Feature](file:///l%22b17)

## **Method Detail**

### <span id="page-30-1"></span>**getFeature**

public [Feature](file:///l%22b17) **getFeature**()

Returns the previously loaded [Feature](file:///l%22b17).

#### **Returns:**

the previously loaded [Feature](file:///l%22b17).

## <span id="page-31-0"></span>**Interface Converter<T>**

### **[ej.kf](file:///l%22b3)**

#### **Type Parameters:**

T - the Kernel type managed by this [Converter](file:///l%22b10).

#### public interface **Converter<T>**

A [Converter](file:///l%22b10) is able to give a representation of an object owned by a Feature to an other Feature. A Converter is able to convert instances of one and only one Kernel type.

A [Converter](file:///l%22b10) is free to decide the kind of conversion to apply, depending on the managed type. For example, a [Converter](file:///l%22b10) for immutables instances of types such as  $string$  will most likely return a copy (clone), wheras a [Converter](file:///l%22b10) for instances of types such as InputStream will most likely return a wrapper on the original object.

#### **See Also:**

[Kernel.bind\(Object, Class, Feature\)](file:///l%22b56), [Kernel.clone\(Object, Module\)](file:///l%22b52)

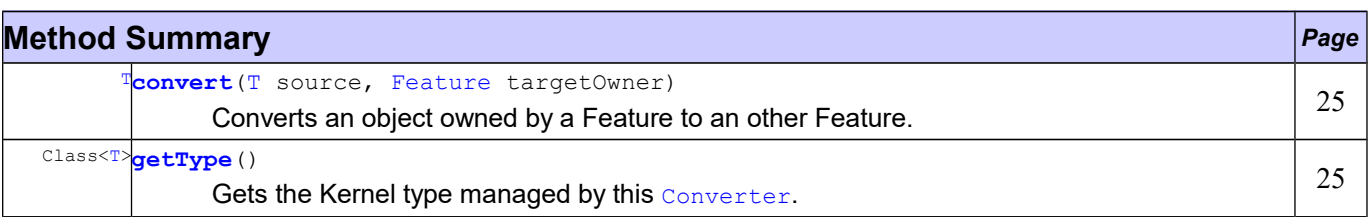

## **Method Detail**

#### <span id="page-31-2"></span>**convert**

```
T convert(T source,
          Feature targetOwner)
```
Converts an object owned by a Feature to an other Feature.

#### **Parameters:**

source - the source object to be converted targetOwner - the owner of the converted object **Returns:**

the converted object, owned by the target owner

## <span id="page-31-1"></span>**getType**

Class[<T>](file:///l%22b7) **getType**()

Gets the Kernel type managed by this [Converter](file:///l%22b10).

#### **Returns:**

the Kernel type managed by this [Converter](file:///l%22b10).

## <span id="page-32-0"></span>**Class DeadFeatureException**

#### **[ej.kf](file:///l%22b3)**

java.lang.Object java.lang.Throwable java.lang.Exception java.lang.RuntimeException **ej.kf.DeadFeatureException**

### **All Implemented Interfaces:**

Serializable

public class **DeadFeatureException** extends RuntimeException

This exception is thrown by the system when a Feature code has been stopped because it is being uninstalled. Only kernel code can receive this exception: it never occurs in Feature code. Each call from kernel to a Feature shall catch this exception and handle the fact the Feature is not able to execute the desired "service".

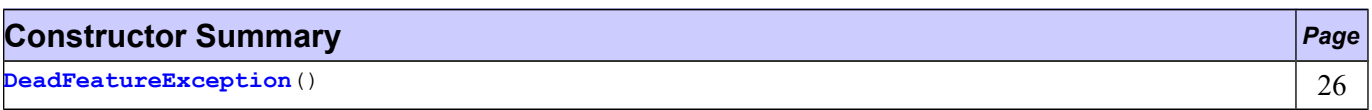

## **Constructor Detail**

### <span id="page-32-1"></span>**DeadFeatureException**

public **DeadFeatureException**()

## <span id="page-33-0"></span>**Class Feature**

#### **[ej.kf](file:///l%22b3)**

```
java.lang.Object
 ej.kf.Module
     ej.kf.Feature
```

```
public class Feature
extends Module
```
A Feature represents an optional part of an application that adds new features and services.

A Feature only depends on Kernel code. A Feature is considered as unreliable code from Kernel point of view.

Instances of this class are owned by the Kernel.

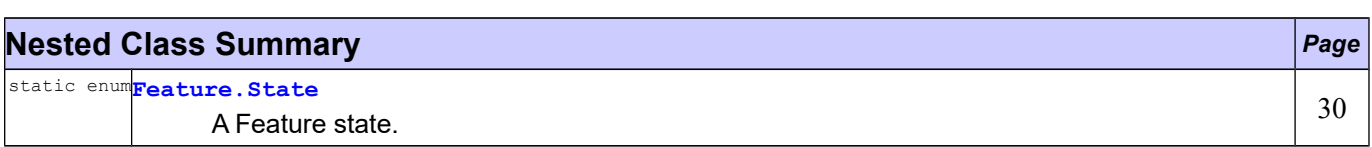

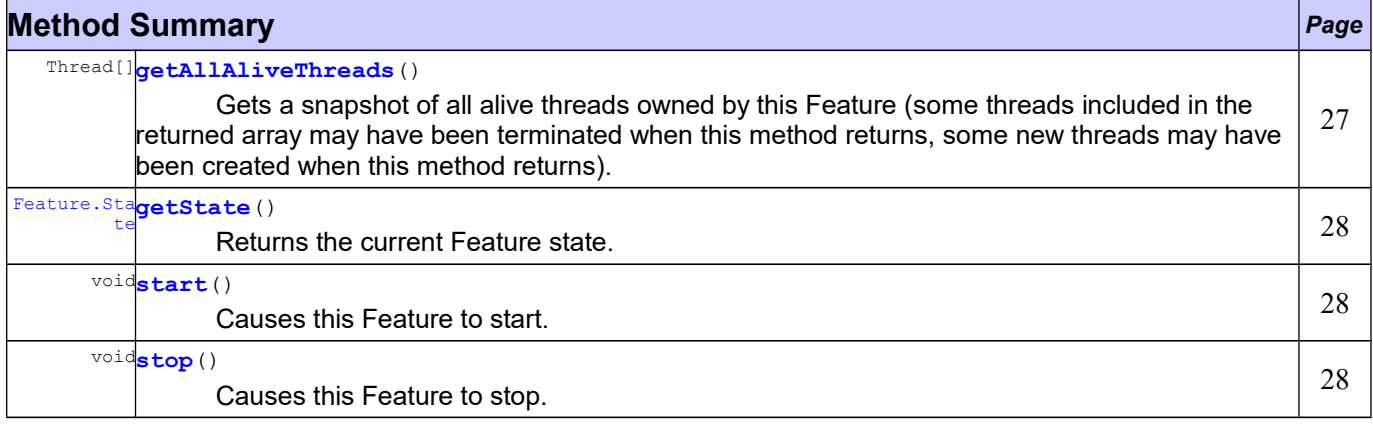

#### **Methods inherited from class ej.kf[.Module](file:///l%22b74)**

[getExecutionCounter,](file:///l%22b73) [getExecutionQuota,](file:///l%22b72) [getName,](file:///l%22b67) [getProvider,](file:///l%22b68) [getUID,](file:///l%22b70) [getVersion,](file:///l%22b69) [setExecutionQuota](file:///l%22b71)

## **Method Detail**

### <span id="page-33-1"></span>**getAllAliveThreads**

public Thread[] **getAllAliveThreads**()

Gets a snapshot of all alive threads owned by this Feature (some threads included in the returned array may have been terminated when this method returns, some new threads may have been created when this method returns).

#### **Returns:**

the threads owned by this Feature

#### **Throws:**

IllegalStateException - if the Feature is not in the Feature. State. STARTED state

#### <span id="page-34-2"></span>**getState**

public [Feature.State](file:///l%22b24) **getState**()

Returns the current Feature state.

**Returns:** this Feature's state. **See Also:** [Feature.State](file:///l%22b24)

<span id="page-34-1"></span>**start** public void **start**()

> Causes this Feature to start. A new thread owned by the Feature is created and started. The Feature is switched in the [Feature.State.STARTED](file:///l%22b19) state and this method returns. Next steps are executed asynchronously within the new thread context:

- Feature clinits are executed
- Entry point is instantiated
- [FeatureEntryPoint.start\(\)](file:///l%22b25) is called

#### **Throws:**

IllegalStateException - if the Feature state is not in [Feature.State.INSTALLED](file:///l%22b18) state

<span id="page-34-0"></span>**stop** public void **stop**()

Causes this Feature to stop. The following steps are executed:

- A new thread owned by the Feature is created and [FeatureEntryPoint.stop\(\)](file:///l%22b26) is executed.
- Wait until this thread is normally terminated or timeout occurred.
- ej.lang.Resource.reclaim() is called for each resource that remains open by the Feature.
- A [DeadFeatureException](file:///l%22b12) is thrown in threads that are running Feature code or in threads that want to call Feature code.
- Wait until all threads owned by this Feature are terminated.
- Feature state is set to Feature. State. STOPPED.
- Objects owned by the Feature are reclaimed. If there are no remaining alive objects, the Feature state is set to Feature. State. INSTALLED.

When the new Feature state is Feature. State. INSTALLED, the Feature runtime has been fully reclaimed (threads and objects). Otherwise, the new Feature state is [Feature.State.STOPPED](file:///l%22b20) and there are some remaining Feature objects references from Kernel.

This method can be called multiple times by the Kernel to reclaim objects again and thus to try to switch the Feature in the Feature. State. INSTALLED state.

When Feature state is set to Feature. State. STOPPED, Kernel application shall remove all its references to objects owned by this Feature, through the calls of FeatureStateListener.stateChanged(Feature, [State\)](file:///l%22b29).

### **Throws:**

IllegalStateException - if the Feature is in the [Feature.State.INSTALLED](file:///l%22b18) or [Feature.State.UNINSTALLED](file:///l%22b21) state

## <span id="page-36-0"></span>**Enum Feature.State**

### **[ej.kf](file:///l%22b3)**

java.lang.Object java.lang.Enum[<Feature.State>](file:///l%22b24) **ej.kf.Feature.State**

### **All Implemented Interfaces:**

Comparable[<Feature.State>](file:///l%22b24), Serializable

#### **Enclosing class:**

**[Feature](file:///l%22b17)** 

public static enum **Feature.State** extends Enum[<Feature.State>](file:///l%22b24)

#### A Feature state.

#### **See Also:**

[Feature.getState\(\)](file:///l%22b14)

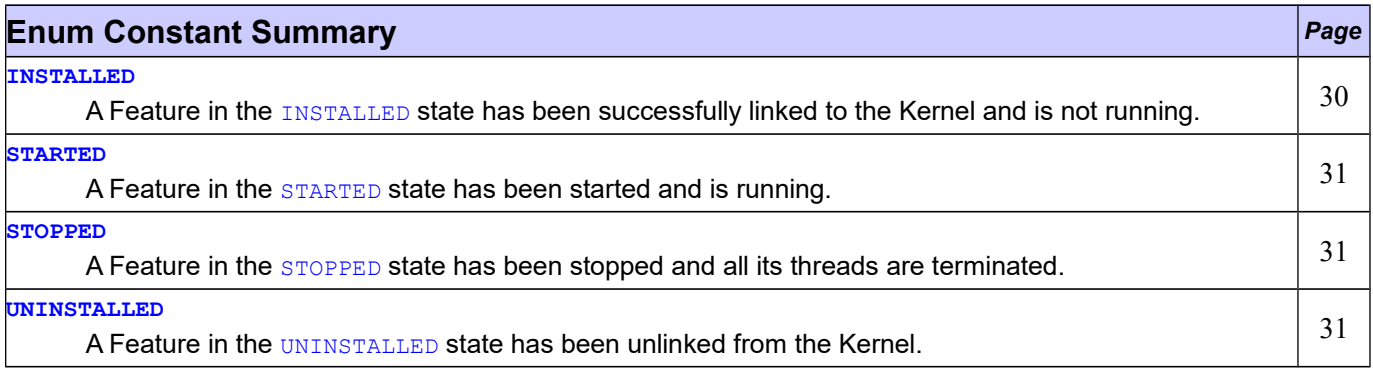

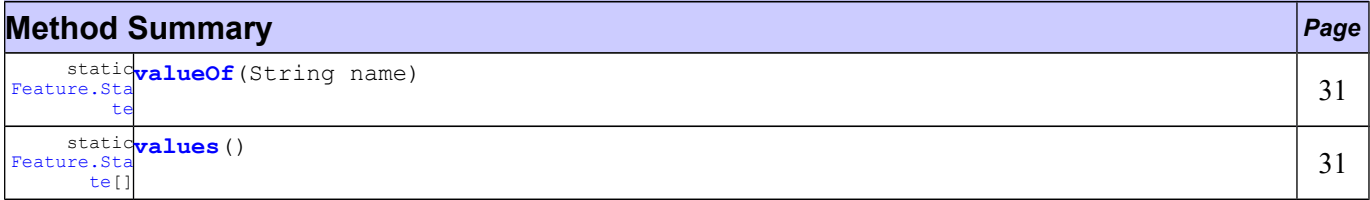

# **Enum Constant Detail**

### <span id="page-36-1"></span>**INSTALLED**

public static final [Feature.State](file:///l%22b24) **INSTALLED**

A Feature in the **[INSTALLED](file:///l%22b18)** state has been successfully linked to the Kernel and is not running. There are no references from the Kernel to objects owned by this Feature.

### <span id="page-37-4"></span>**STARTED**

public static final [Feature.State](file:///l%22b24) **STARTED**

A Feature in the [STARTED](file:///l%22b19) state has been started and is running.

### <span id="page-37-3"></span>**STOPPED**

public static final [Feature.State](file:///l%22b24) **STOPPED**

A Feature in the **[STOPPED](file:///l%22b20)** state has been stopped and all its threads are terminated. There are remaining references from the Kernel to objects owned by this Feature.

#### <span id="page-37-2"></span>**UNINSTALLED**

public static final [Feature.State](file:///l%22b24) **UNINSTALLED**

A Feature in the [UNINSTALLED](file:///l%22b21) state has been unlinked from the Kernel. All Feature methods except [Feature.getState\(\)](file:///l%22b14) throw an IllegalStateException

## **Method Detail**

#### <span id="page-37-0"></span>**values**

```
public static Feature.State[] values()
```
#### <span id="page-37-1"></span>**valueOf**

public static [Feature.State](file:///l%22b24) **valueOf**(String name)

## <span id="page-38-0"></span>**Interface FeatureEntryPoint**

### **[ej.kf](file:///l%22b3)**

#### public interface **FeatureEntryPoint**

Each Feature shall define one entry point that implements this interface. Methods are called by the Kernel.

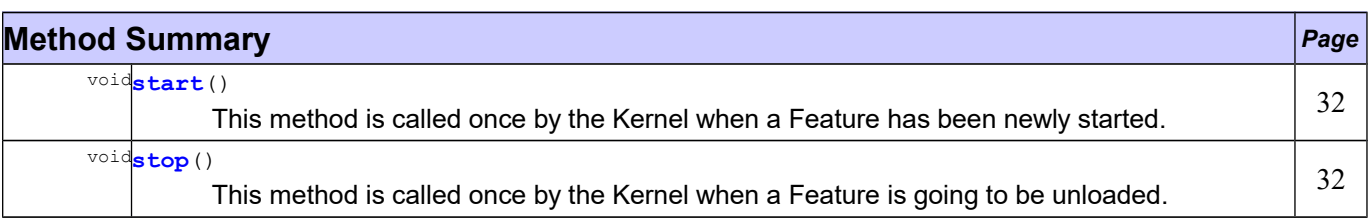

## **Method Detail**

### <span id="page-38-2"></span>**start**

void **start**()

This method is called once by the Kernel when a Feature has been newly started. It is executed in a dedicated thread owned by the Feature, so it may consider it as its "main" thread. This allows a Feature to connect to the application (by adding new Feature points, services, ...)

### <span id="page-38-1"></span>**stop**

void **stop**()

This method is called once by the Kernel when a Feature is going to be unloaded. It is executed in a dedicated thread owned by the Feature. Feature is responsible to do its best effort to properly stop threads and close resources it has created as soon as possible.

## <span id="page-39-0"></span>**Interface FeatureStateListener**

#### **[ej.kf](file:///l%22b3)**

public interface **FeatureStateListener**

The listener interface for receiving notifications when the state of a Feature has changed. Object instances of classes that implement this interface must be added to the Kernel listener list using [Kernel.addFeatureStateListener\(FeatureStateListener\)](file:///l%22b48)

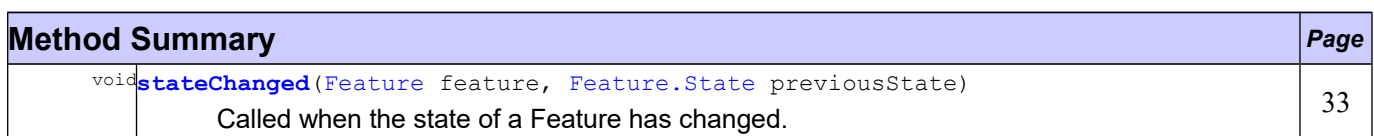

## **Method Detail**

### <span id="page-39-1"></span>**stateChanged**

```
void stateChanged(Feature feature,
                  Feature.State previousState)
```
Called when the state of a Feature has changed.

#### **Parameters:**

feature - the Feature which state has changed previousState - the previous state, null if Feature state is Feature. State. INSTALLED

# <span id="page-40-0"></span>**Class IncompatibleFeatureException**

#### **[ej.kf](file:///l%22b3)**

```
java.lang.Object
 java.lang.Throwable
     java.lang.Exception
         ej.kf.IncompatibleFeatureException
```
### **All Implemented Interfaces:**

Serializable

public class **IncompatibleFeatureException** extends Exception

This exception is thrown if a Feature being loaded is not compatible with the current Kernel.

#### **See Also:**

[Kernel.load\(java.io.InputStream\)](file:///l%22b36)

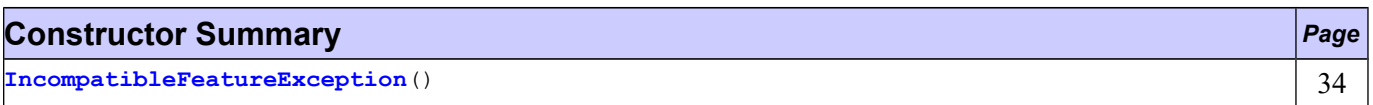

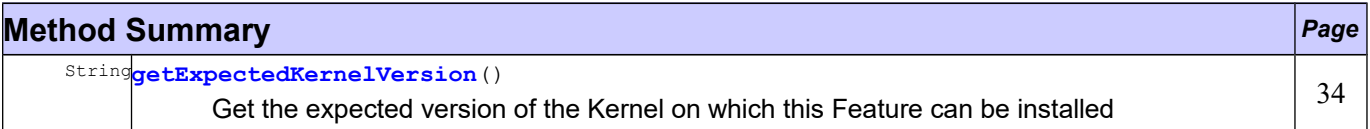

## **Constructor Detail**

### <span id="page-40-2"></span>**IncompatibleFeatureException**

public **IncompatibleFeatureException**()

## **Method Detail**

### <span id="page-40-1"></span>**getExpectedKernelVersion**

public String **getExpectedKernelVersion**()

Get the expected version of the Kernel on which this Feature can be installed

**Returns:** the expected Kernel version **See Also:** [Module.getVersion\(\)](file:///l%22b69)

# <span id="page-41-0"></span>**Class InvalidFormatException**

### **[ej.kf](file:///l%22b3)**

```
java.lang.Object
 java.lang.Throwable
     java.lang.Exception
         ej.kf.InvalidFormatException
```
### **All Implemented Interfaces:**

Serializable

public class **InvalidFormatException** extends Exception

This exception is thrown when a Feature data being loaded has an invalid format.

#### **See Also:**

[Kernel.load\(java.io.InputStream\)](file:///l%22b36)

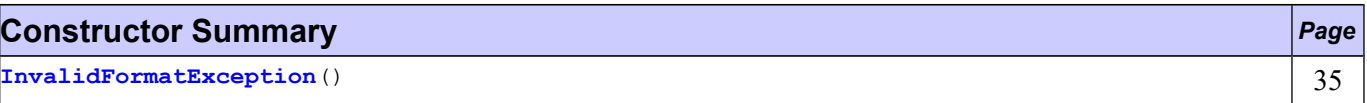

## **Constructor Detail**

### <span id="page-41-1"></span>**InvalidFormatException**

public **InvalidFormatException**()

# <span id="page-42-0"></span>**Class Kernel**

### **[ej.kf](file:///l%22b3)**

```
java.lang.Object
 ej.kf.Module
     ej.kf.Kernel
```
public class **Kernel** extends [Module](file:///l%22b74)

The [Kernel](file:///l%22b65) represents the atomic part of an application. Kernel code is assumed to be reliable. The Kernel class provides core methods to manage Features. It is intended to be used only by the Kernel code, and not viewed from the Feature.

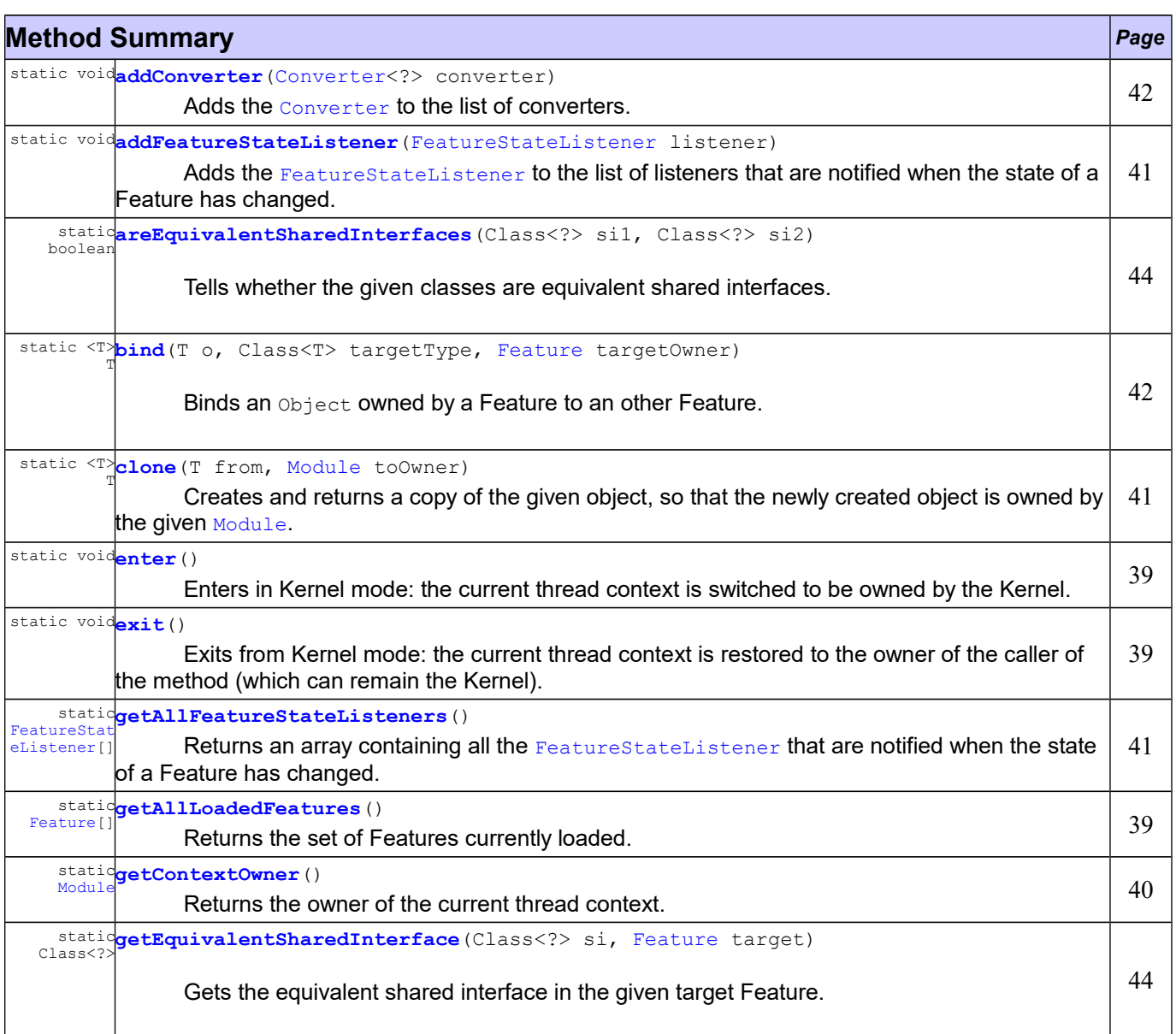

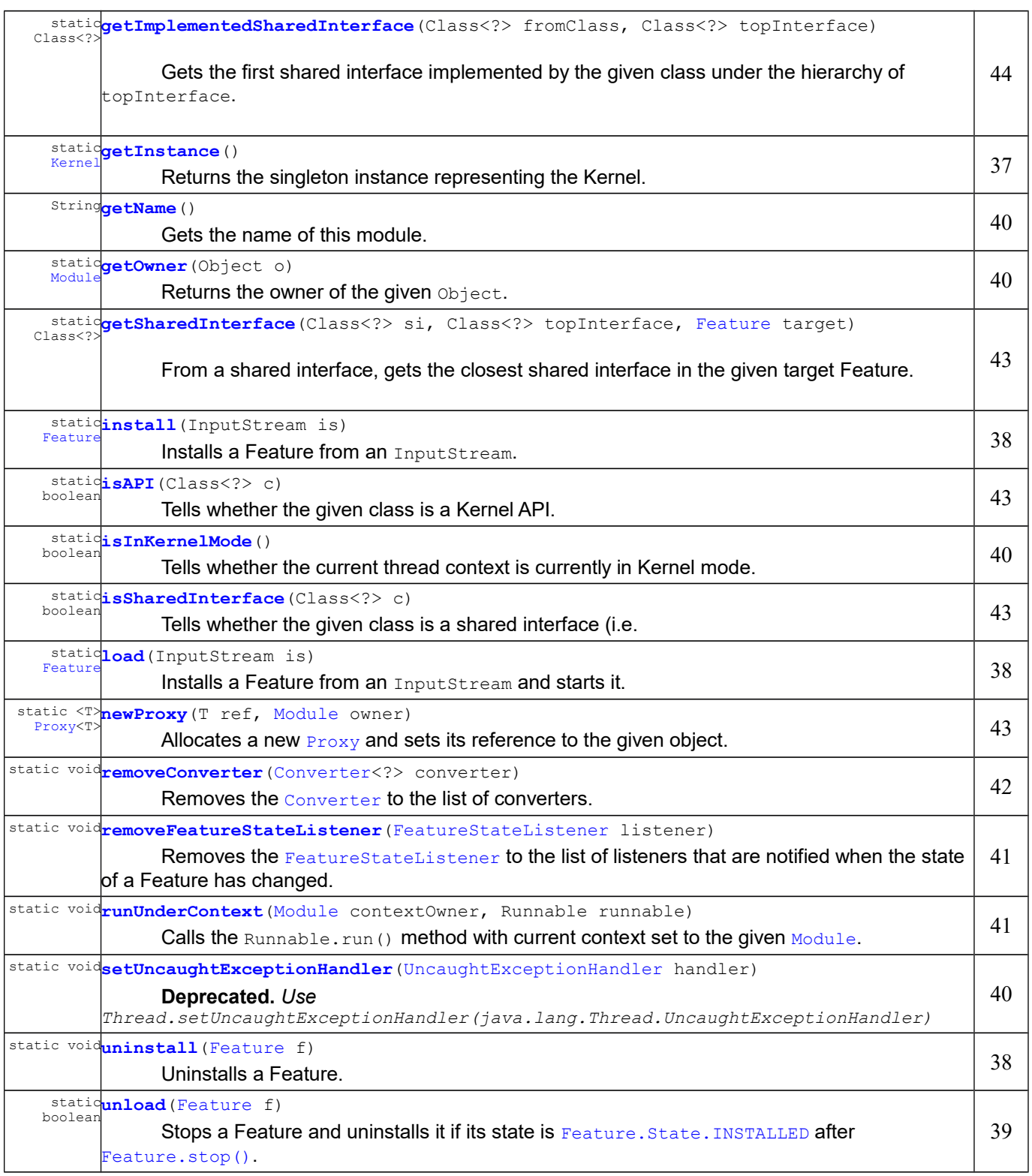

### **Methods inherited from class ej.kf[.Module](file:///l%22b74)**

[getExecutionCounter,](file:///l%22b73) [getExecutionQuota,](file:///l%22b72) [getProvider,](file:///l%22b68) [getUID,](file:///l%22b70) [getVersion,](file:///l%22b69) [setExecutionQuota](file:///l%22b71)

## **Method Detail**

### <span id="page-43-0"></span>**getInstance**

```
public static Kernel getInstance()
```
Returns the singleton instance representing the Kernel.

#### **Returns:**

the singleton instance representing the Kernel

### <span id="page-44-1"></span>**load**

```
public static Feature load(InputStream is)
                    throws IOException,
                           InvalidFormatException,
                           IncompatibleFeatureException,
                           AlreadyLoadedFeatureException
```
Installs a Feature from an InputStream and starts it.

#### **Parameters:**

is - the input stream from where the Feature data is loaded.

#### **Returns:**

the loaded Feature, in the Feature. State. STARTED state.

#### **Throws:**

IOException - if something occurs when reading InputStream [InvalidFormatException](file:///l%22b34) - if Feature content is invalid [IncompatibleFeatureException](file:///l%22b32) - if Feature is not compatible with the current Kernel [AlreadyLoadedFeatureException](file:///l%22b6) - if Feature is already loaded **See Also:**

[install\(InputStream\)](file:///l%22b37), [Feature.start\(\)](file:///l%22b15)

#### <span id="page-44-2"></span>**install**

public static [Feature](file:///l%22b17) **install**(InputStream is) throws IOException, [InvalidFormatException,](file:///l%22b34) [IncompatibleFeatureException,](file:///l%22b32) [AlreadyLoadedFeatureException](file:///l%22b6)

> Installs a Feature from an InputStream. Feature shall have been generated against the current Kernel classes. Feature data is read and linked to the Kernel. The Feature is added to the list of loaded features and its state is set to Feature. State. INSTALLED. The given input stream is let open.

#### **Parameters:**

is - the input stream from where the Feature data is loaded. **Returns:** the loaded Feature, in the Feature. State. INSTALLED state. **Throws:** IOException - if something occurs when reading InputStream [InvalidFormatException](file:///l%22b34) - if Feature content is invalid

[IncompatibleFeatureException](file:///l%22b32) - if Feature is not compatible with the current Kernel

[AlreadyLoadedFeatureException](file:///l%22b6) - if Feature is already loaded

**See Also:**

[getAllLoadedFeatures\(\)](file:///l%22b40)

#### <span id="page-44-0"></span>**uninstall**

public static void **uninstall**[\(Feature](file:///l%22b17) f)

Uninstalls a Feature. When this method returns, the Feature code has been unlinked from the Kernel and reclaimed. The Feature is removed from the list of loaded features and its state is set to [Feature.State.UNINSTALLED](file:///l%22b21).

```
Parameters:
        f - f the feature to be uninstalled.
Throws:
        IllegalStateException - if Feature state is not Feature. State. INSTALLED
See Also:
        getAllLoadedFeatures()
```
#### <span id="page-45-3"></span>**unload**

public static boolean **unload**[\(Feature](file:///l%22b17) f) throws [UnknownFeatureException](file:///l%22b101)

Stops a Feature and uninstalls it if its state is Feature. State. INSTALLED after [Feature.stop\(\)](file:///l%22b16).

#### **Parameters:**

 $f - f$  the feature to be unloaded. **Returns:** true if Feature state is Feature. State. UNINSTALLED, false otherwise. **Throws:** [UnknownFeatureException](file:///l%22b101) - if the given Feature is unknown. IllegalStateException - if Feature state is Feature. State. UNINSTALLED **See Also:** [uninstall\(Feature\)](file:///l%22b38), [Feature.stop\(\)](file:///l%22b16)

### <span id="page-45-0"></span>**getAllLoadedFeatures**

public static [Feature\[](file:///l%22b17)] **getAllLoadedFeatures**()

Returns the set of Features currently loaded.

#### **Returns:**

all Features that are not in the state Feature. State. UNINSTALLED.

#### <span id="page-45-2"></span>**enter**

public static void **enter**()

Enters in Kernel mode: the current thread context is switched to be owned by the Kernel. If the current context was already in Kernel mode, this method does nothing.

The context owner is automatically restored when returning from the method (equivalent to calling  $ext{ext}()$ before returning).

**See Also:** [exit\(\)](file:///l%22b42)

```
exit
public static void exit()
```
Exits from Kernel mode: the current thread context is restored to the owner of the caller of the method (which can remain the Kernel). If the restored context is owned by a Feature, all locals that refer to an object owned by an other Feature are reset to null.

**See Also:** [enter\(\)](file:///l%22b41)

#### <span id="page-46-2"></span>**isInKernelMode**

public static boolean **isInKernelMode**()

Tells whether the current thread context is currently in Kernel mode.

#### **Returns:**

the result of Kernel.getContextOwner() == Kernel.getInstance()

#### <span id="page-46-3"></span>**getOwner**

public static [Module](file:///l%22b74) **getOwner**(Object o)

Returns the owner of the given Object.

**Parameters:**

o - the object.

**Returns:**

the owner of the object.

### <span id="page-46-0"></span>**getContextOwner**

public static [Module](file:///l%22b74) **getContextOwner**()

Returns the owner of the current thread context.

#### **Returns:**

the context owner.

## <span id="page-46-1"></span>**setUncaughtExceptionHandler** @Deprecated

public static void **setUncaughtExceptionHandler**[\(UncaughtExceptionHandler](file:///l%22b99) handler)

#### **Deprecated.** *Use*

*Thread.setUncaughtExceptionHandler(java.lang.Thread.UncaughtExceptionHandler)*

Sets the handler invoked when a Feature thread abruptly terminates due to an uncaught exception.

#### **Parameters:**

handler - the handler to register, or null if no explicit handler.

### <span id="page-46-4"></span>**getName**

public String **getName**()

Gets the name of this module.

#### **Overrides:**

[getName](file:///l%22b67) in class [Module](file:///l%22b74)

#### **Returns:**

the name of this module, or "KERNEL" String if not set

#### <span id="page-47-2"></span>**addFeatureStateListener**

public static void **addFeatureStateListener**[\(FeatureStateListener](file:///l%22b29) listener)

Adds the [FeatureStateListener](file:///l%22b29) to the list of listeners that are notified when the state of a Feature has changed.

#### **Parameters:**

listener - the new listener to add

### **Throws:**

NullPointerException - if listener is null

#### <span id="page-47-4"></span>**removeFeatureStateListener**

public static void **removeFeatureStateListener**[\(FeatureStateListener](file:///l%22b29) listener)

Removes the [FeatureStateListener](file:///l%22b29) to the list of listeners that are notified when the state of a Feature has changed.

Does nothing if the listener is not registered or  $null$ .

#### **Parameters:**

listener - the listener to be removed

#### <span id="page-47-0"></span>**getAllFeatureStateListeners**

public static [FeatureStateListener\[](file:///l%22b29)] **getAllFeatureStateListeners**()

Returns an array containing all the [FeatureStateListener](file:///l%22b29) that are notified when the state of a Feature has changed.

#### **Returns:**

an array of FeatureStateListener [] with all the listeners

#### <span id="page-47-3"></span>**runUnderContext**

public static void **runUnderContext**[\(Module](file:///l%22b74) contextOwner, Runnable runnable)

Calls the Runnable.run() method with current context set to the given  $Module$ .

#### **Parameters:**

contextOwner - the context owner that will execute the method

runnable - the Runnable instance to run under the given [Feature](file:///l%22b17) context.

#### **Throws:**

IllegalAccessError - if the Runnable instance is not accessible to the context owner, or if the Runnable is owned by a Feature and must run in Kernel context.

#### <span id="page-47-1"></span>**clone**

```
public static <T> T clone(T from,
                          Module toOwner)
                   throws CloneNotSupportedException
```
Creates and returns a copy of the given object, so that the newly created object is owned by the given [Module](file:///l%22b74). The source object class must be *String* or must implement Cloneable. Otherwise, a

CloneNotSupportedException is thrown. If the source object owner and the target owner are the same, this method is equivalent to  $\circ$ bject.clone() method applied on the source object. Otherwise, the object can be cloned if the source object class is owned by the Kernel and all its object references are accessible to the new owner. In all other cases, an IllegalAccessError is thrown.

#### **Type Parameters:**

 $T$  - the Kernel type of the object to clone

#### **Parameters:**

from - the object to clone

toOwner - the owner of the cloned object

### **Returns:**

the cloned object

#### **Throws:**

CloneNotSupportedException - if the source object cannot be cloned IllegalAccessError - if the creation of the new object would break access rules NullPointerException - if one of the arguments is null

#### <span id="page-48-1"></span>**addConverter**

public static void **addConverter**[\(Converter<](file:///l%22b10)?> converter)

Adds the [Converter](file:///l%22b10) to the list of converters. Registered converters are used by bind (Object, Class, [Feature\)](file:///l%22b56).

#### **Parameters:**

converter - the new converter to add

#### **Throws:**

NullPointerException - if converter is null IllegalArgumentException - if a converter managing the same type is already registered

**See Also:**

[Converter.getType\(\)](file:///l%22b9)

### <span id="page-48-2"></span>**removeConverter**

public static void **removeConverter**[\(Converter<](file:///l%22b10)?> converter)

Removes the [Converter](file:///l%22b10) to the list of converters.

Does nothing if the converter is not registered or null.

#### **Parameters:**

converter - the converter to be removed

### <span id="page-48-0"></span>**bind**

```
public static <T> T bind(T o,
                         Class<T> targetType,
                         Feature targetOwner)
```
Binds an Object owned by a Feature to an other Feature.

When the target type is owned by the Kernel, the object is converted using the most accurate registered converter.

When the target type is owned by the Feature, it must be a shared interface. In this case, a  $P_{TOX}$  instance is returned. Object identity is preserved across Features: calling multiple times this method with the same parameters returns the same object.

#### **Type Parameters:**

 $T$  - the Kernel type of the object to bind

#### **Parameters:**

o - the object to be converted

targetType - the type of the converted object

targetOwner - the owner of the converted object

#### **Returns:**

an object owned by the target owner, or null if o is null or is a  $P_{\text{row}}$  that refers to a dead object **Throws:**

IllegalAccessError - if the given object cannot be bounded to the given type IllegalArgumentException - if the given type is not a shared interface

#### <span id="page-49-1"></span>**isSharedInterface**

public static boolean **isSharedInterface**(Class<?> c)

Tells whether the given class is a shared interface (i.e. an interface owned by a Feature and defined as shared).

### **Parameters:**

 $c$  - the class to test

**Returns:**

true if the class is a shared interface, false otherwise

#### <span id="page-49-0"></span>**newProxy**

public static <T> [Proxy<](file:///l%22b97)T> **newProxy**(T ref, [Module](file:///l%22b74) owner)

Allocates a new  $P_{\text{TOXY}}$  and sets its reference to the given object.

#### **Parameters:**

ref - the [Proxy](file:///l%22b97) reference owner - the owner of the **[Proxy](file:///l%22b97)** instance **Returns:** the new **[Proxy](file:///l%22b97)** instance initialized with the given reference

#### <span id="page-49-2"></span>**isAPI**

public static boolean **isAPI**(Class<?> c)

Tells whether the given class is a Kernel API.

#### **Parameters:**

c - the class to test

**Returns:**

true if the class is a Kernel API, false otherwise

#### <span id="page-49-3"></span>**getSharedInterface**

```
public static Class<?> getSharedInterface(Class<?> si,
                                           Class<?> topInterface,
                                           Feature target)
```
From a shared interface, gets the closest shared interface in the given target Feature.

The closest shared interface is computed by returning the first equivalent shared interface in the target Feature, starting from the interface si to the interface topInterface (included).

If the owner of the given shared interface is the target, the same shared interface is returned.

#### **Parameters:**

si - a shared interface that extends topInterface interface

topInterface - a shared interface or an interface owned by the Kernel, which is assignable from si.

 $target$  - the target Feature where to find the closest equivalent shared interface of  $s_i$ 

#### **Returns:**

the closest shared interface as described, null if not found.

### **Throws:**

IllegalArgumentException - if si is not a shared interface or if topInterface is not an interface or if topInterface is not assignable from fromClass

#### **See Also:**

[getEquivalentSharedInterface\(Class, Feature\)](file:///l%22b62)

### <span id="page-50-0"></span>**getEquivalentSharedInterface**

```
public static Class<?> getEquivalentSharedInterface(Class<?> si,
                                                     Feature target)
```
Gets the equivalent shared interface in the given target Feature.

The equivalent shared interface is the interface owned by the target Feature such as [areEquivalentSharedInterfaces\(Class, Class\)](file:///l%22b63) is true.

#### **Parameters:**

si - a shared interface

 $target$  - the target Feature where to find the equivalent shared interface of  $s\text{i}$ 

#### **Returns:**

the equivalent shared interface, null if not found

**Throws:**

IllegalArgumentException - if si is not a shared interface

#### <span id="page-50-1"></span>**areEquivalentSharedInterfaces**

```
public static boolean areEquivalentSharedInterfaces(Class<?> si1,
                                                     Class<?> si2)
```
Tells whether the given classes are equivalent shared interfaces.

Two classes are equivalent shared interfaces if they are share interfaces and have the same fully qualified name.

#### **Parameters:**

```
si1 - a class to test
si2 - a class to test
```
#### **Returns:**

true if the given classes are equivalent shared interfaces, false otherwise

#### <span id="page-50-2"></span>**getImplementedSharedInterface**

public static Class<?> **getImplementedSharedInterface**(Class<?> fromClass, Class<?> topInterface)

Gets the first shared interface implemented by the given class under the hierarchy of  $topInterface$ .

If fromClass is a shared interface it is directly returned.

#### **Parameters:**

fromClass - a class or an interface owned by a [Feature](file:///l%22b17) that implements topInterface topInterface - an interface implemented by fromClass

#### **Returns:**

the shared interface type as described or null if no shared interface found

### **Throws:**

IllegalArgumentException - if the given class is an array or is owned by the Kernel or if topInterface is not an interface or if topInterface is not assignable from fromClass

# <span id="page-52-0"></span>**Class Module**

### **[ej.kf](file:///l%22b3)**

java.lang.Object **ej.kf.Module**

#### **Direct Known Subclasses:**

[Feature,](file:///l%22b17) [Kernel](file:///l%22b65)

public class **Module** extends Object

A [Module](file:///l%22b74) is either Kernel or a Feature. It owns a set of classes, objects, threads and stack contexts.

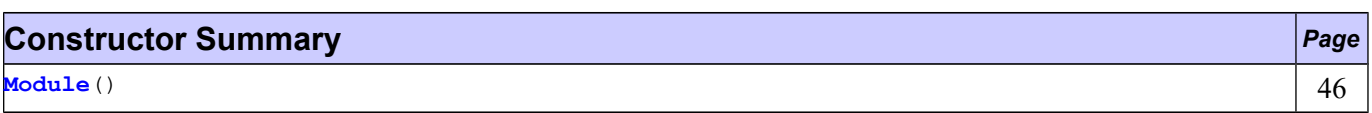

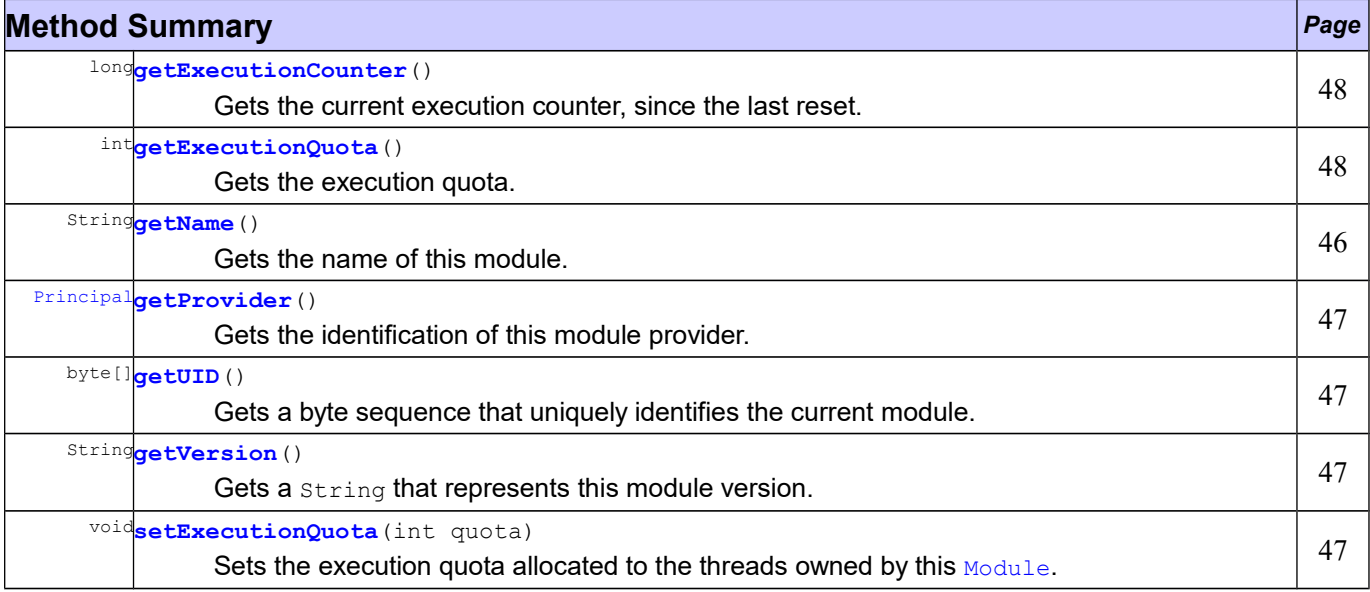

## **Constructor Detail**

### <span id="page-52-2"></span>**Module**

public **Module**()

## **Method Detail**

### <span id="page-52-1"></span>**getName**

public String **getName**()

Gets the name of this module.

#### **Returns:**

the internal name

### <span id="page-53-3"></span>**getProvider**

```
public Principal getProvider()
```
Gets the identification of this module provider.

#### **Returns:**

the module identification.

#### <span id="page-53-1"></span>**getVersion**

public String **getVersion**()

Gets a string that represents this module version.

#### **Returns:**

the module version

#### **See Also:**

[IncompatibleFeatureException.getExpectedKernelVersion\(\)](file:///l%22b31)

### <span id="page-53-2"></span>**getUID**

public byte[] **getUID**()

Gets a byte sequence that uniquely identifies the current module.

#### **Returns:**

this module UID

### <span id="page-53-0"></span>**setExecutionQuota**

public void **setExecutionQuota**(int quota)

Sets the execution quota allocated to the threads owned by this  $_{\text{Module}}$  $_{\text{Module}}$  $_{\text{Module}}$ . This quota is expressed in execution units.

A Thread owned by a  $Module$  which execution quota set to 0 will never be scheduled.

A Thread owned by a [Module](file:///l%22b74) which execution quota set to  $-1$  is always eligible to scheduling.

Calling this method induces a global reset of the quantum of all the Modules.

A [Module](file:///l%22b74) is created with an execution quota set to  $-1$ . When the quota of all Module is set to  $-1$ , the execution counting is disabled. When the quota of a  $_{\text{Modul}}$  is set to a value other than  $-1$ , the execution counting is enabled.

#### **Parameters:**

quota - the execution quota to set to this [Module](file:///l%22b74) in execution units

#### **Throws:**

IllegalArgumentException - if the given quota is lower than  $-1$ .

### <span id="page-54-0"></span>**getExecutionQuota**

public int **getExecutionQuota**()

Gets the execution quota.

#### **Returns:**

the quota of this [Module](file:///l%22b74) in execution units.

### <span id="page-54-1"></span>**getExecutionCounter**

public long **getExecutionCounter**()

Gets the current execution counter, since the last reset. The execution counters are reset each time [setExecutionQuota\(int\)](file:///l%22b71) is called on a [Module](file:///l%22b74).

#### **Returns:**

the total amount of execution units that has been consumed by threads owned by this [Module](file:///l%22b74), or 0 if execution counting is disabled.

# <span id="page-55-0"></span>**Interface Principal**

### **[ej.kf](file:///l%22b3)**

#### public interface **Principal**

This interface represents and identifies the Kernel or a Feature. Identification uses the 6 well-known fields defined in RFC 2253.

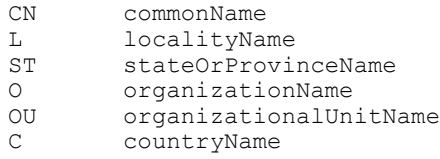

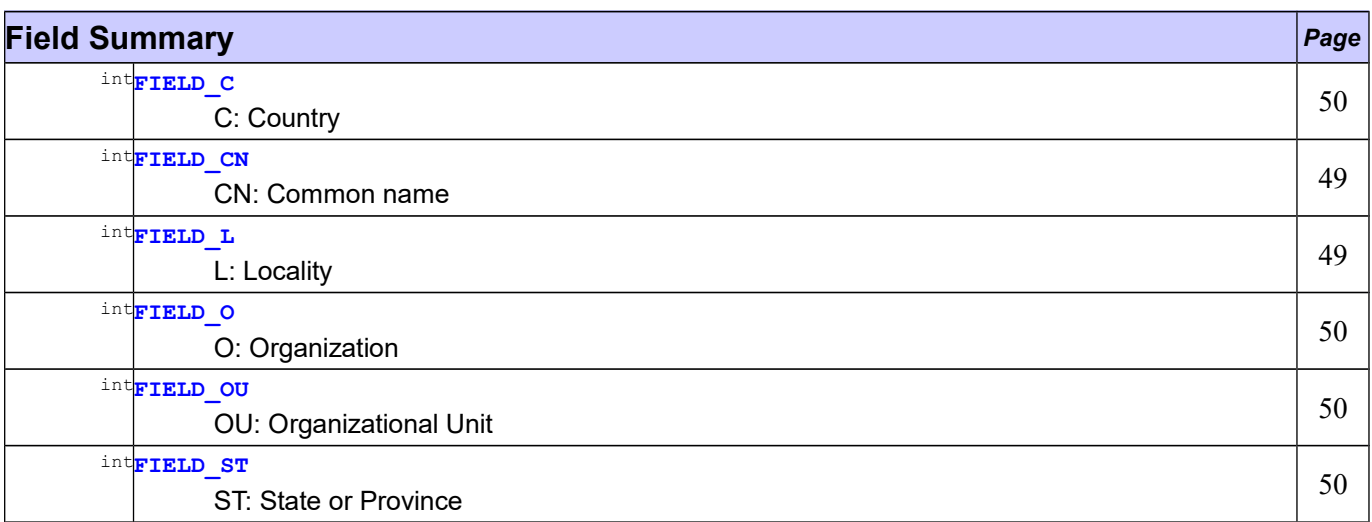

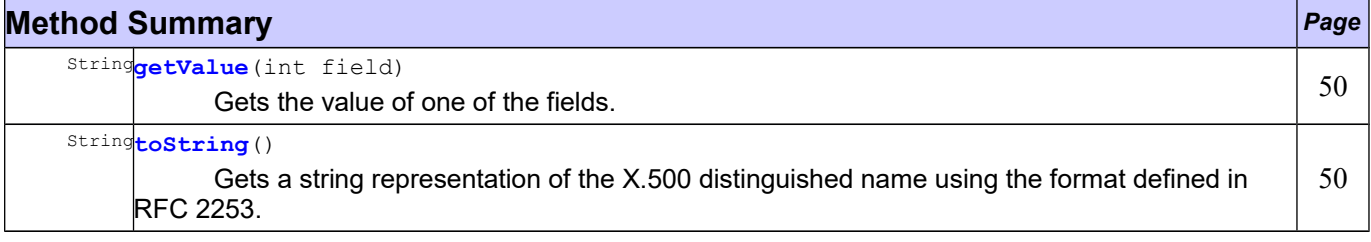

# **Field Detail**

<span id="page-55-2"></span>**FIELD\_CN**

public static final int **FIELD\_CN**

<span id="page-55-1"></span>CN: Common name

L: Locality

### <span id="page-56-2"></span>**FIELD\_ST**

public static final int **FIELD\_ST**

ST: State or Province

<span id="page-56-4"></span>**FIELD\_O** public static final int **FIELD\_O**

O: Organization

<span id="page-56-3"></span>**FIELD\_OU** public static final int **FIELD\_OU**

OU: Organizational Unit

<span id="page-56-5"></span>**FIELD\_C** public static final int **FIELD\_C**

C: Country

## **Method Detail**

### <span id="page-56-1"></span>**getValue**

String **getValue**(int field)

Gets the value of one of the fields.

**Parameters:**

field - One of the 6 well-known fields.

**Returns:** the value of the required field.

**Throws:**

IndexOutOfBoundsException - if field is out of bounds.

<span id="page-56-0"></span>**toString** String **toString**()

Gets a string representation of the X.500 distinguished name using the format defined in RFC 2253.

#### **Overrides:**

toString in class Object

## <span id="page-57-0"></span>**Class Proxy<T>**

#### **[ej.kf](file:///l%22b3)**

```
java.lang.Object
  ej.kf.Proxy<T>
```
#### **Type Parameters:**

 $T$  - the type managed by this  $P_{TOXY}$ 

```
public class Proxy<T>
extends Object
```
The superclass of proxy classes. A proxy class is a class that directly extends this class and directly implements a shared interface. Each method of the implemented interface must be defined according to the following pattern:

```
public class MyProxy extends Proxy implements MySharedInterface{
     public void foo(){
            try{
                   invoke();
            }
            catch(Throwable e){
                   // return or throw default case (deny of service)
            }
     }
```
A [Proxy](file:///l%22b97) instance has a link to a reference owned by an other [Feature](file:///l%22b17). The reference may be automatically removed by the garbage collector.

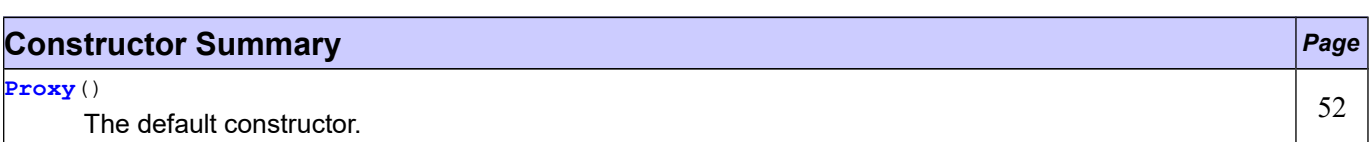

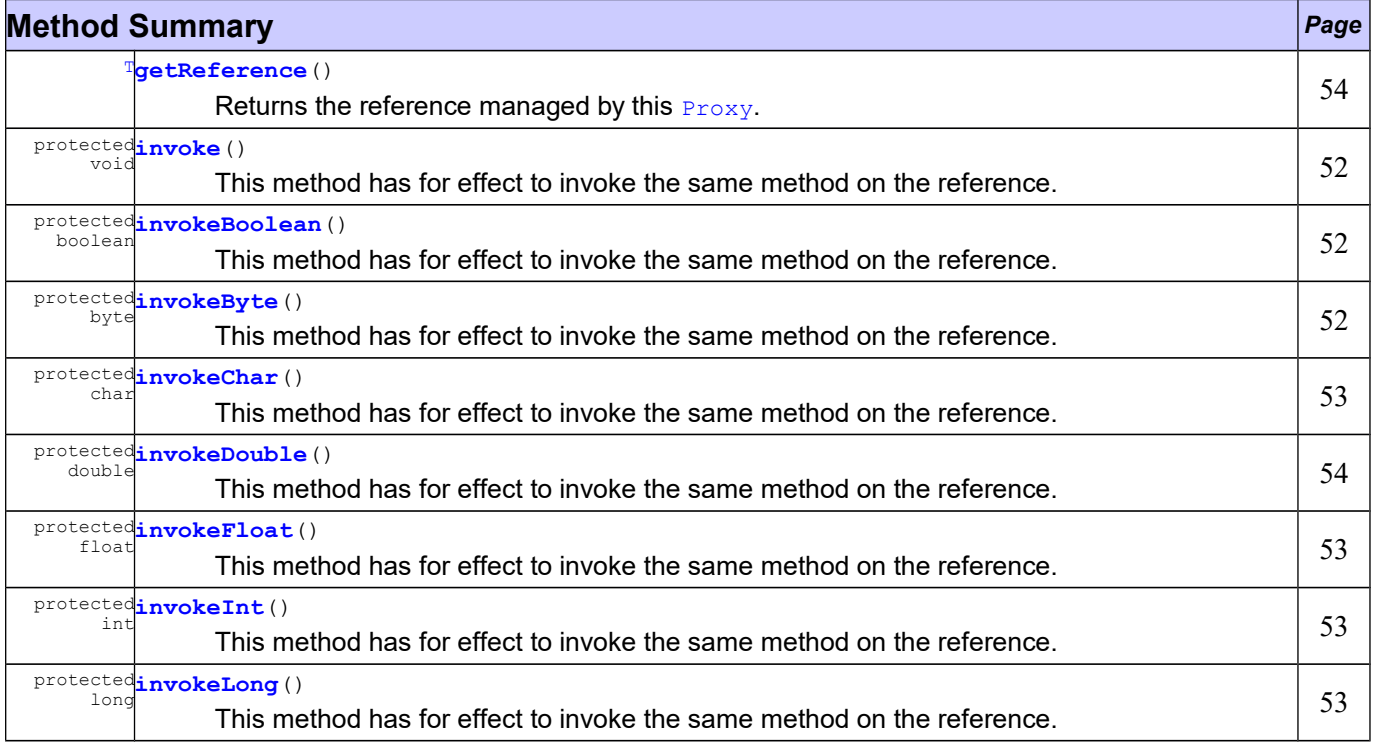

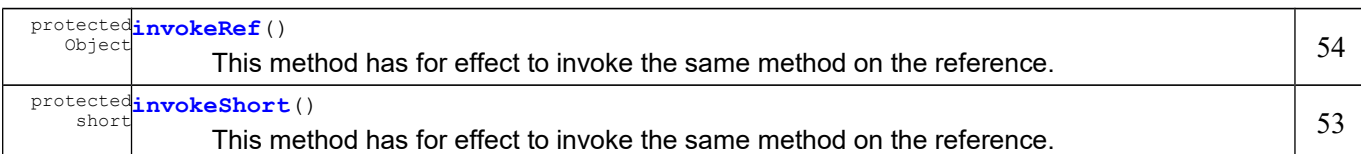

### **Constructor Detail**

<span id="page-58-3"></span>**Proxy**

public **Proxy**()

The default constructor.

**Method Detail**

#### <span id="page-58-2"></span>**invoke**

```
protected final native void invoke()
                            throws Throwable
```
This method has for effect to invoke the same method on the reference. Each argument of the current method is converted and passed to the underlying method.

#### **Throws:**

Throwable - any kind of exceptions must be catched by the caller

#### <span id="page-58-1"></span>**invokeBoolean**

protected final native boolean **invokeBoolean**()

throws Throwable

This method has for effect to invoke the same method on the reference. Each argument of the current method is converted and passed to the underlying method.

#### **Returns:**

the boolean result of the call of the target method

**Throws:**

Throwable - any kind of exceptions must be catched by the caller

#### <span id="page-58-0"></span>**invokeByte**

protected final native byte **invokeByte**() throws Throwable

> This method has for effect to invoke the same method on the reference. Each argument of the current method is converted and passed to the underlying method.

**Returns:**

the byte result of the call of the target method

**Throws:**

Throwable - any kind of exceptions must be catched by the caller

#### <span id="page-59-3"></span>**invokeChar**

```
protected final native char invokeChar()
                                throws Throwable
```
This method has for effect to invoke the same method on the reference. Each argument of the current method is converted and passed to the underlying method.

#### **Returns:**

the char result of the call of the target method

**Throws:**

Throwable - any kind of exceptions must be catched by the caller

#### <span id="page-59-4"></span>**invokeShort**

```
protected final native short invokeShort()
                                  throws Throwable
```
This method has for effect to invoke the same method on the reference. Each argument of the current method is converted and passed to the underlying method.

#### **Returns:**

the short result of the call of the target method

**Throws:**

Throwable - any kind of exceptions must be catched by the caller

#### <span id="page-59-1"></span>**invokeInt**

```
protected final native int invokeInt()
                              throws Throwable
```
This method has for effect to invoke the same method on the reference. Each argument of the current method is converted and passed to the underlying method.

#### **Returns:**

the int result of the call of the target method

**Throws:**

Throwable - any kind of exceptions must be catched by the caller

### <span id="page-59-0"></span>**invokeLong**

protected final native long **invokeLong**() throws Throwable

> This method has for effect to invoke the same method on the reference. Each argument of the current method is converted and passed to the underlying method.

#### **Returns:**

the long result of the call of the target method

**Throws:**

Throwable - any kind of exceptions must be catched by the caller

#### <span id="page-59-2"></span>**invokeFloat**

protected final native float **invokeFloat**() throws Throwable

This method has for effect to invoke the same method on the reference. Each argument of the current method is converted and passed to the underlying method.

#### **Returns:**

the float result of the call of the target method

#### **Throws:**

Throwable - any kind of exceptions must be catched by the caller

#### <span id="page-60-0"></span>**invokeDouble**

protected final native double **invokeDouble**() throws Throwable

> This method has for effect to invoke the same method on the reference. Each argument of the current method is converted and passed to the underlying method.

#### **Returns:**

the double result of the call of the target method

**Throws:**

Throwable - any kind of exceptions must be catched by the caller

#### <span id="page-60-2"></span>**invokeRef**

protected final native Object **invokeRef**() throws Throwable

> This method has for effect to invoke the same method on the reference. Each argument of the current method is converted and passed to the underlying method.

#### **Returns:**

the Object result of the call of the target method

#### **Throws:**

Throwable - any kind of exceptions must be catched by the caller

### <span id="page-60-1"></span>**getReference**

public [T](file:///l%22b84) **getReference**()

Returns the reference managed by this **[Proxy](file:///l%22b97)**.

#### **Returns:**

the reference or null if the reference has been reclaimed.

# <span id="page-61-0"></span>**Interface UncaughtExceptionHandler**

### **[ej.kf](file:///l%22b3)**

public interface **UncaughtExceptionHandler**

### **Deprecated.** *Use*

Handler for uncaught exceptions thrown in a Feature.

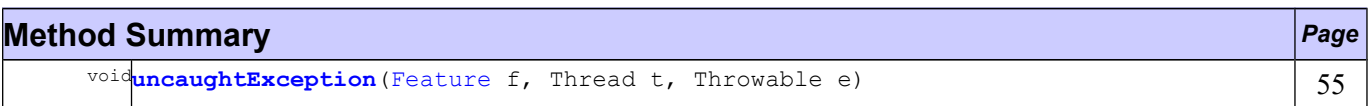

## **Method Detail**

## <span id="page-61-1"></span>**uncaughtException**

```
void uncaughtException(Feature f,
                        Thread t,
                        Throwable e)
```
# <span id="page-62-0"></span>**Class UnknownFeatureException**

### **[ej.kf](file:///l%22b3)**

```
java.lang.Object
 java.lang.Throwable
     java.lang.Exception
         ej.kf.UnknownFeatureException
```
### **All Implemented Interfaces:**

Serializable

public class **UnknownFeatureException** extends Exception

This exception is thrown if a Feature being unloaded is unknown.

#### **See Also:**

[Kernel.unload\(Feature\)](file:///l%22b39)

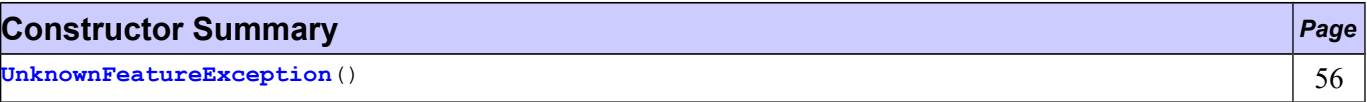

## **Constructor Detail**

### <span id="page-62-1"></span>**UnknownFeatureException**

public **UnknownFeatureException**()